### **Teaching Alloy with** Alloy4Fun **Nuno Macedo and Alcino Cunha**

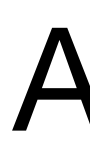

**ABZ'23** 

### Who are we?

- Teaching Alloy for several years (besides research)
	- Alcino Cunha, University of Minho, 15 years
	- Nuno Macedo, University of Porto, 5 years
- Mandatory (>100 students) and optional (<20 students) classes
- Last 3 years with Alloy4Fun
- Led the development by MSc students

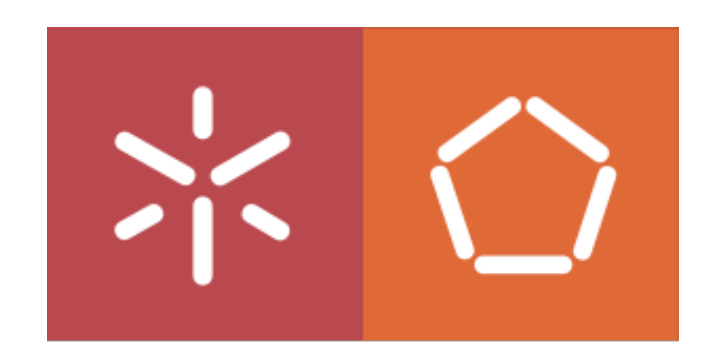

Universidade do Minho Escola de Engenharia

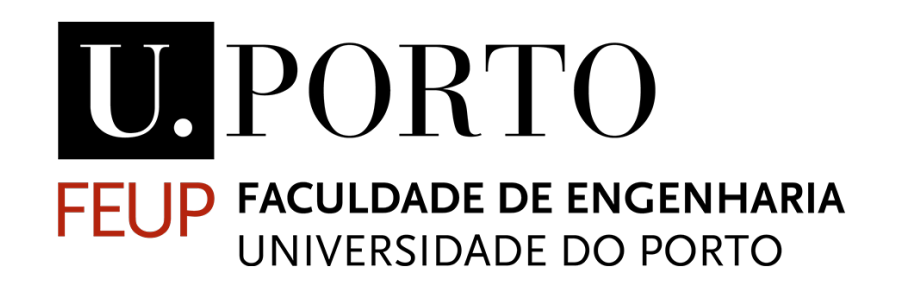

## Program

- Overview of the Alloy4Fun platform
- Defining logical challenges in Alloy4Fun
- Analyzing student submission data

# Writing and executing models

# Alloy4Fun overview

- Web-platform to specify, analyze and share Alloy models
- Doesn't support all features of the Analyzer, best suited for simple models
- Additional features allow the creation of challenges to be used in classes:
	- Ability to *share* models and instances, accompanied by themes
	- Ability to define *secrets* in the model, allows the definition of exercises
	- All *data* is collected, to monitor progress and identify bottlenecks

# Alloy4Fun overview

### module network  $\mathbf{2}$  $3$  some sig Node { adj : set Node,  $6 \mid sig$  Router in Node {}  $8$  run good\_example { all  $n \cdot$  Node | some n.adj for exactly 3 Node  $\begin{array}{c|c} 12 & \text{run bad} \end{array}$  and  $\begin{array}{c} 13 \end{array}$  and  $\begin{array}{c} 13 \end{array}$  $14$  } for 3 Node

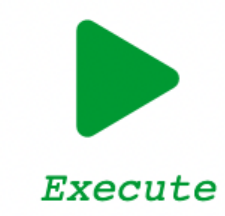

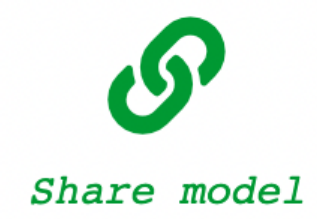

### Alloy4Fun

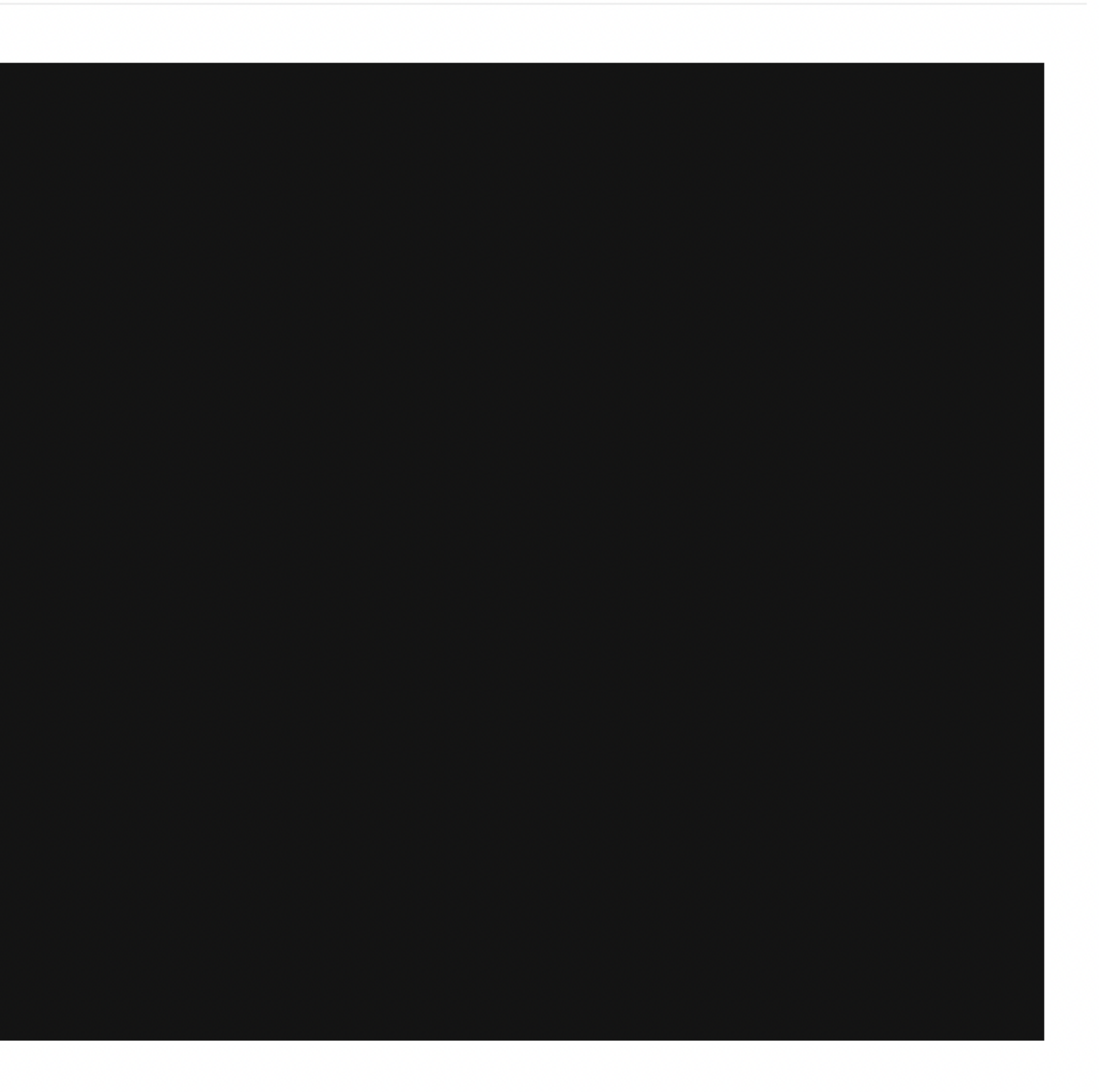

Command : run bad\_example v

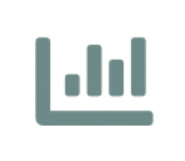

Statistics

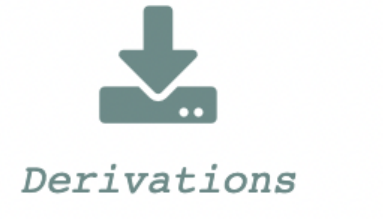

### Model execution

- **P** launches the analysis of a command likewise the Analyzer
- If multiple commands defined, combobox allows selection
- If satisfiable, an instance/counter-example is graphically shown
- Execution disabled until changes are made (or other command selected)

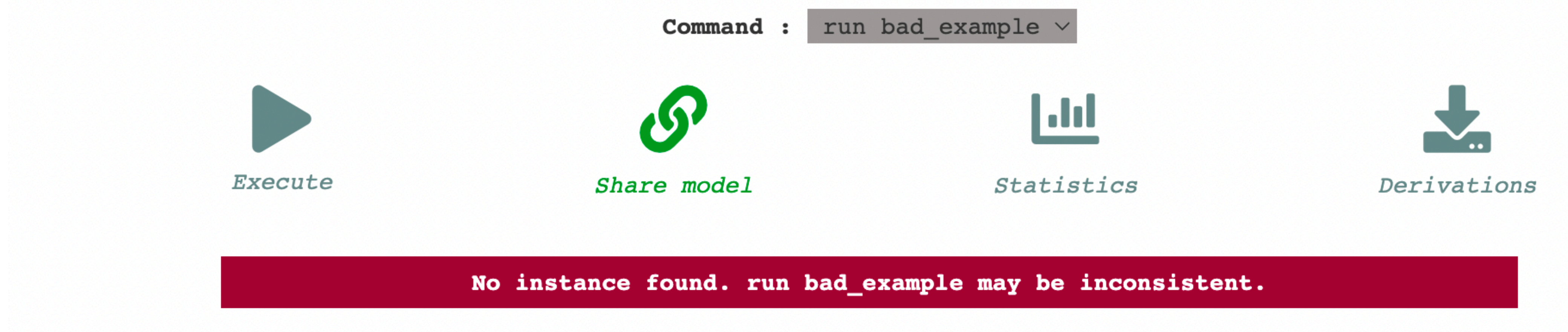

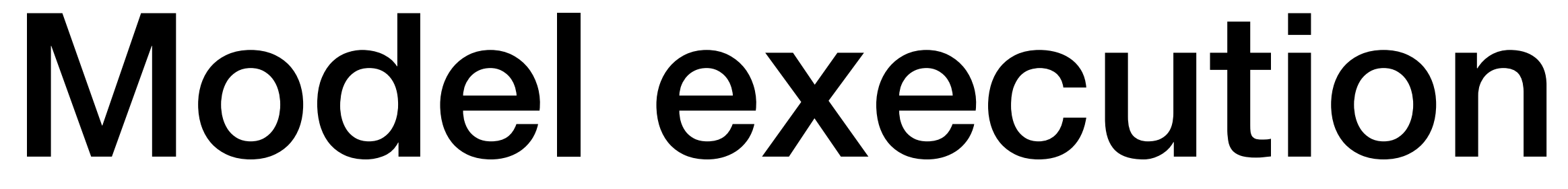

### Instance visualization

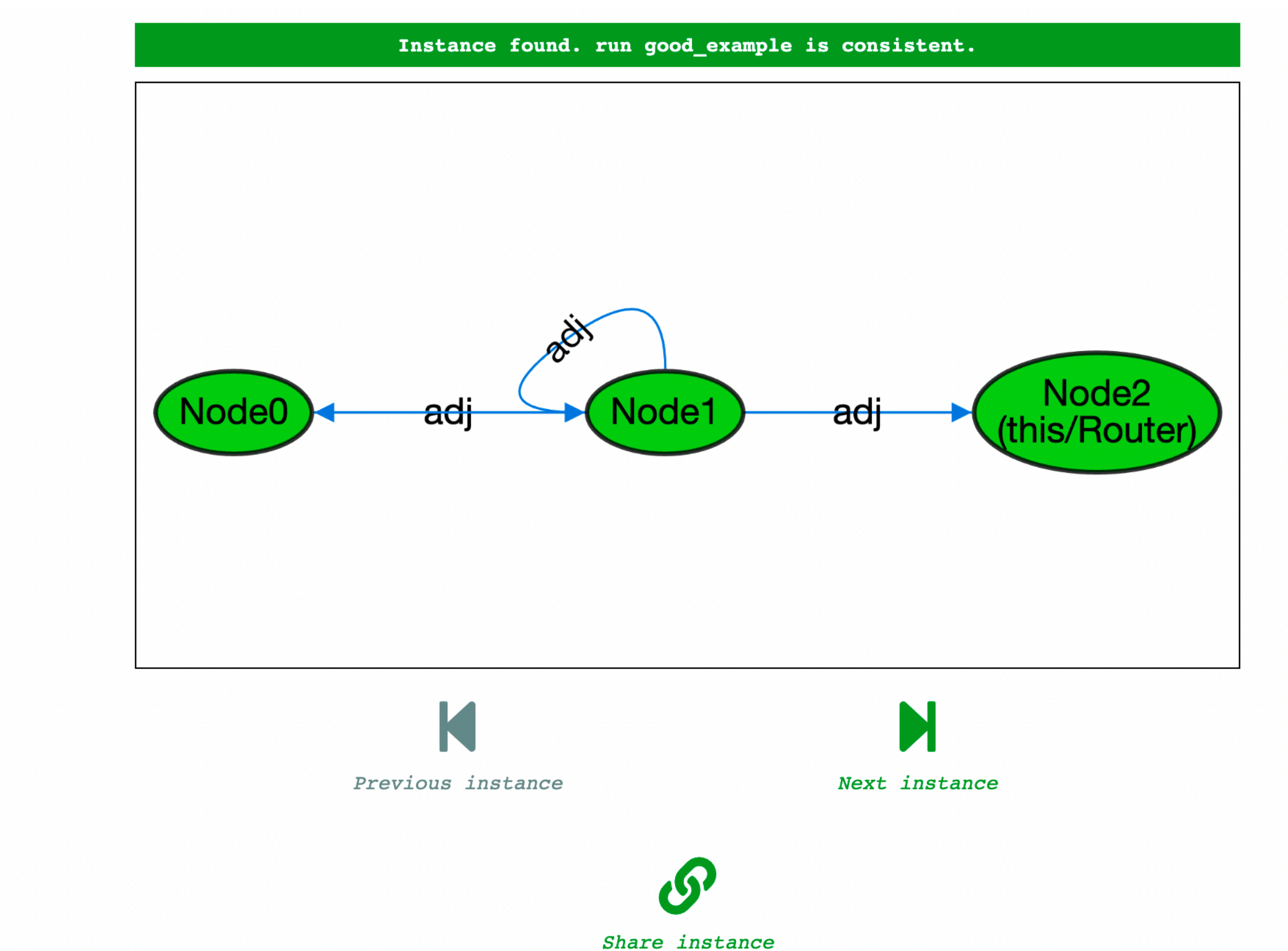

### Instance visualization

- If the instance is a trace,  $\rightarrow$  and  $\leftarrow$  allow state navigation ( $\circ$  for last state)
- Single state shown at a time
- Current state identified in bottom-right corner

# Alloy4Fun overview

### module network

```
\overline{2}3| abstract sig State {}
  4 one sig Active, Inactive extends State {}
  5|sig Message {}
  7 some sig Node {
     adj : set Node,
     var inbox : set Message,
     var state : one State
11 )12 \sin Router in Node {}
13
14 run good_example {
     all n : Node | some n.addj<br>inbox' != inbox|15|1617 } for exactly 2 Node, 2 Message
18
19 run bad_example {
     no Node
20|21 } for 3 Node, 2 Message
```
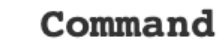

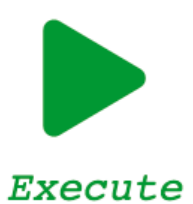

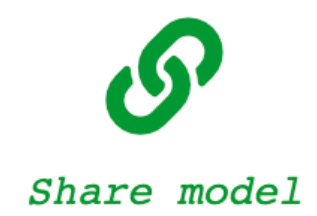

### Alloy4Fun

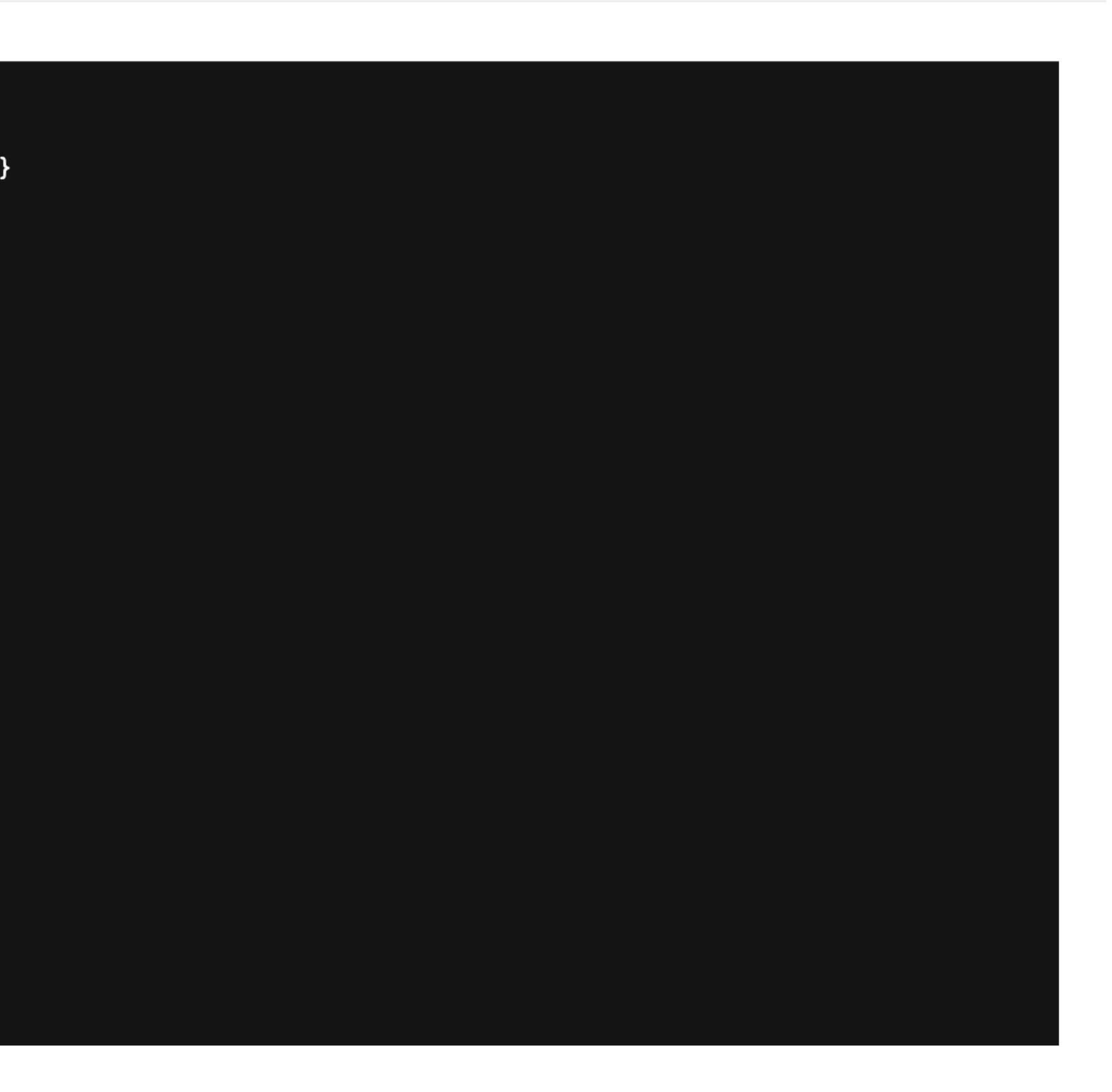

**Command** :  $run good\_example \vee$ 

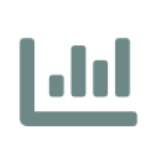

Statistics

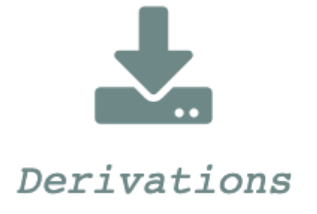

### Instance visualization

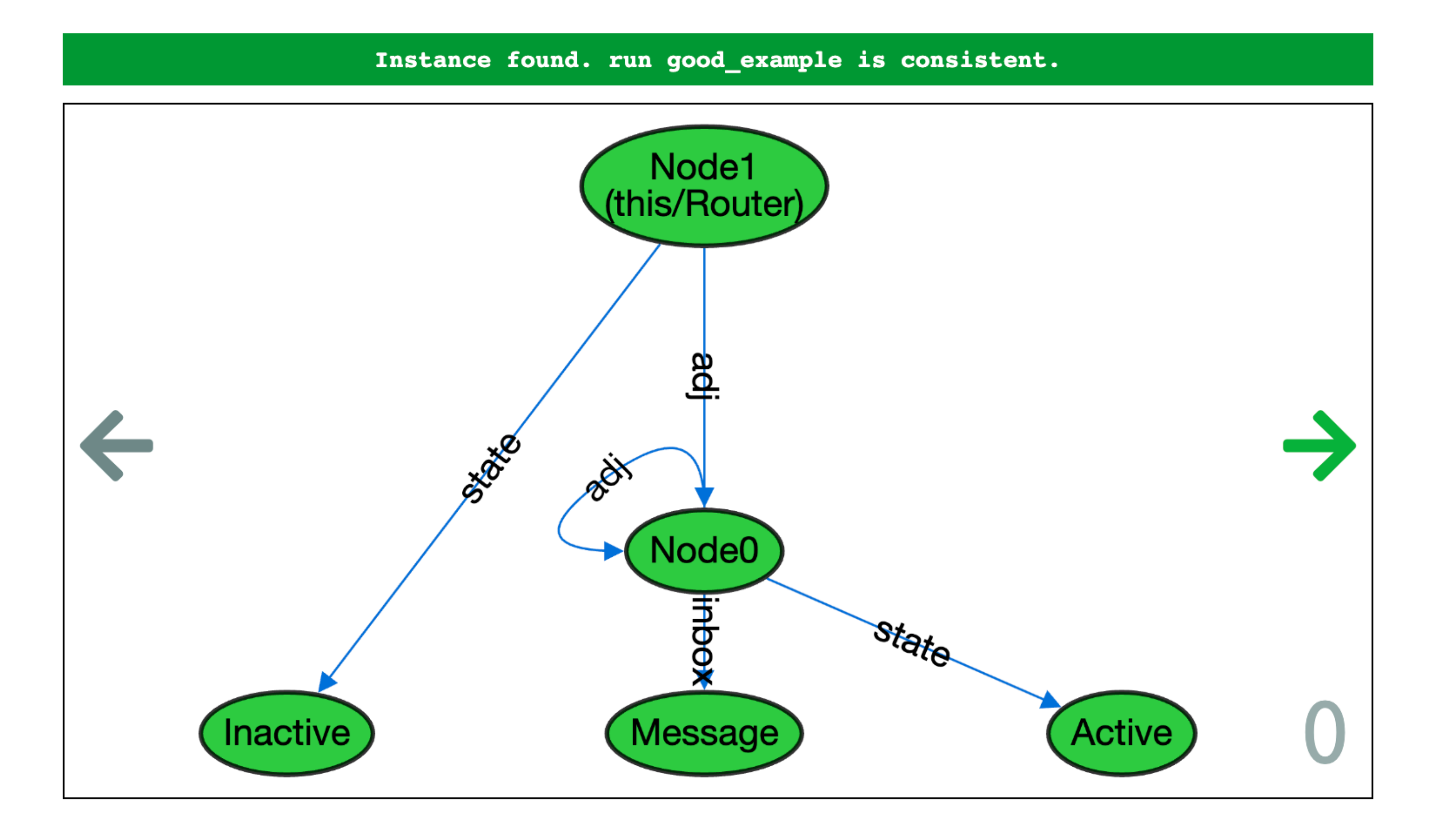

### Instance visualization

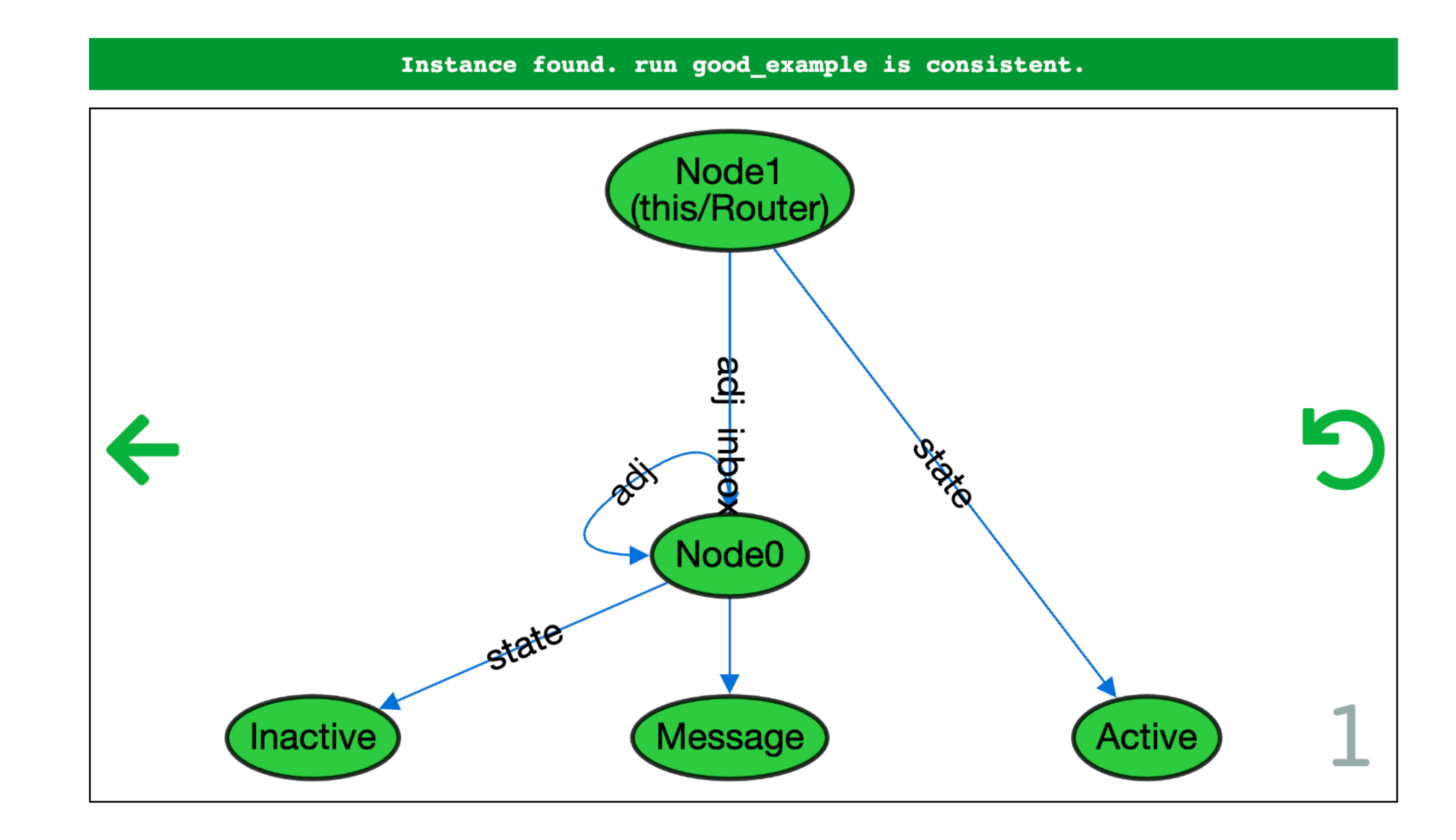

## Customizing visualization

- Likewise the Analyzer, visualization can be customized
- Accessible by right-clicking elements in the visualizer
- Not all the options available, only essential ones
- Layout not as strict, alternative algorithms and manual positioning

### Customizing visualization

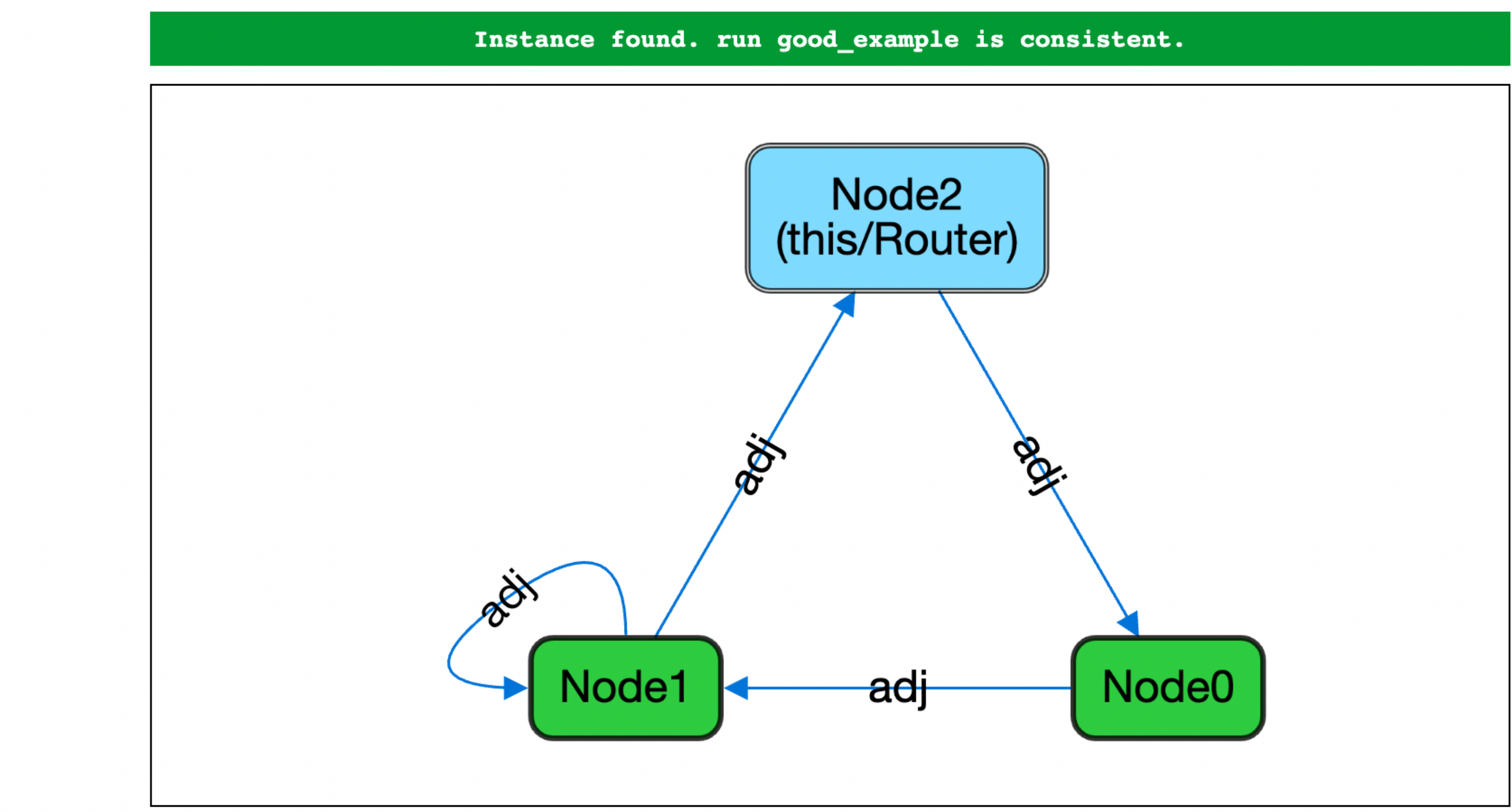

### Instance enumeration

- Only basic enumeration is provided, **M** for a new instance
- Can navigate back to previously seen instances K

# Sharing models and instances

## Sharing models

- The current state of the model can be shared through a permalink  $\omega$
- Visualization customization shared alongside the model
- Useful when interacting with students to discuss attempts

## **Sharing models**

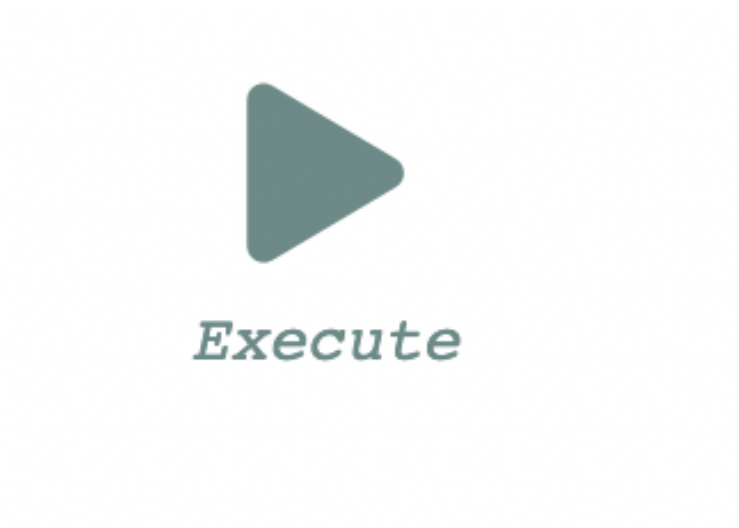

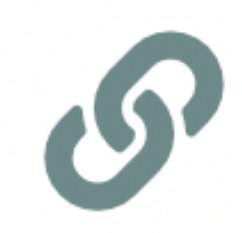

Share model

public link

http://alloy4fun.inesctec.pt/zqdPWk6gpPyKaQvgG

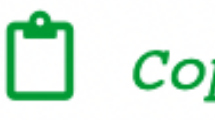

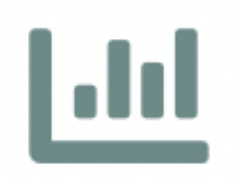

Statistics

Copy to clipboard

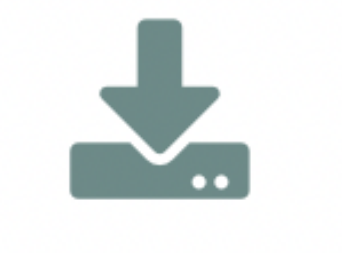

Derivations

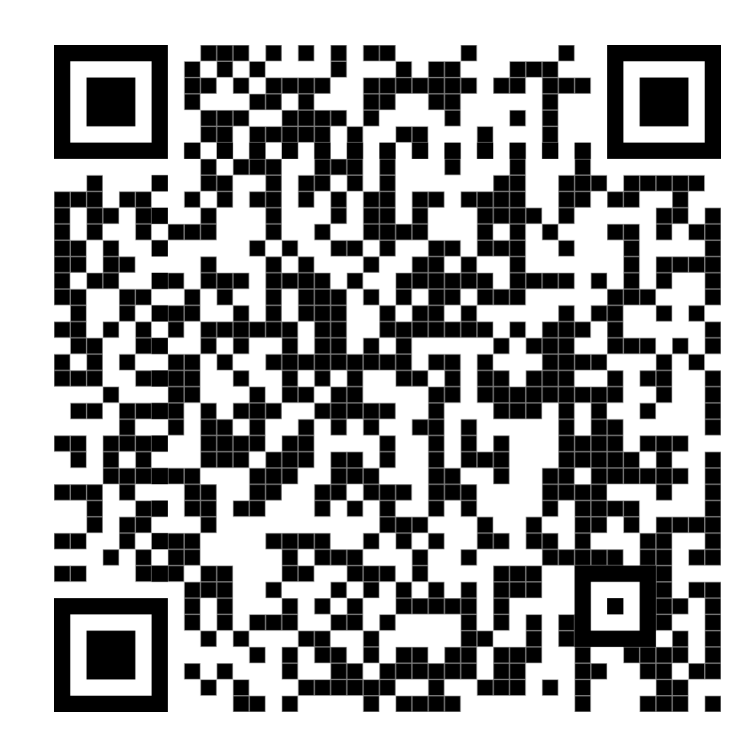

### Sharing instances

- Instances can also be shared with a similar mechanism  $\omega$
- Visualization is fully preserved, including the position of the elements

http://alloy4fun.inesctec.pt/ehTGR6s66iPxLRpcF

### **Sharing instances**

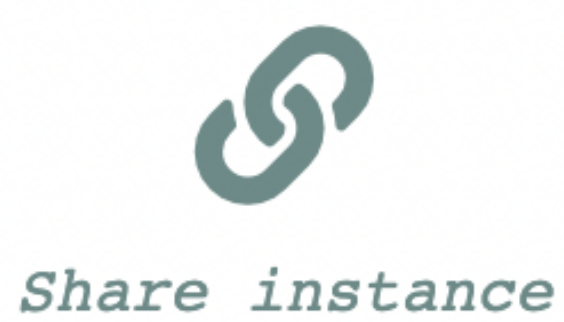

instance link

Copy to clipboard

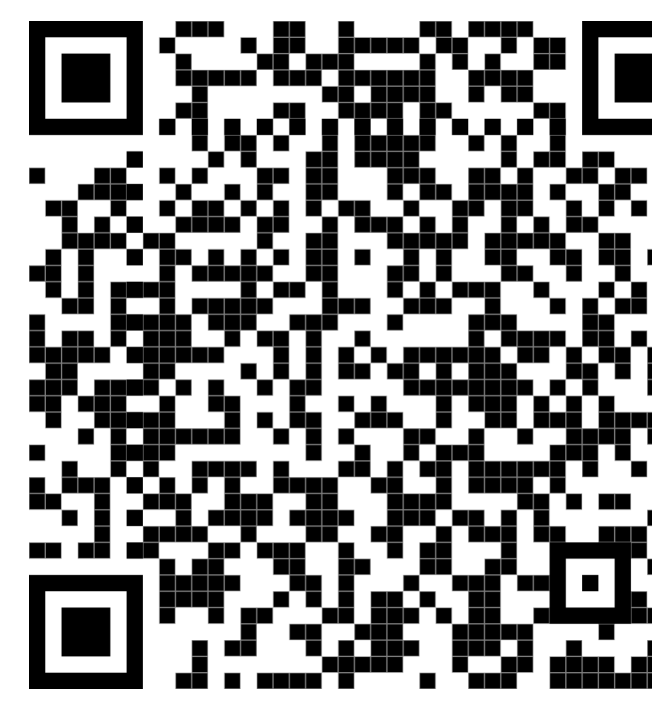

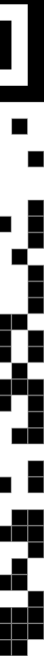

# Managing links

- Alloy4Fun is completely *anonymous* by design
- No accounts for users to track their permalinks
- Users must maintain their permalinks through external means

### Model secrets

### Secret annotations

- Secrets in a model are introduced with annotation *//SECRET*
- Will make succeeding paragraph a secret
	- Declaration of signature, predicate, command, …
- Comments, retro-compatible with Analyzer

### Public and private views

- Once secrets are introduced in the model, there are two views available:
	- *Private*: shows the complete model with secrets
	- *Public*: hides the secret declarations
		- They can still be used if name is known
		- Secret signatures still shown (unless hidden by theme)
		- Secret commands can be selected for execution
- Different permalinks  $O$  generated for models with secrets

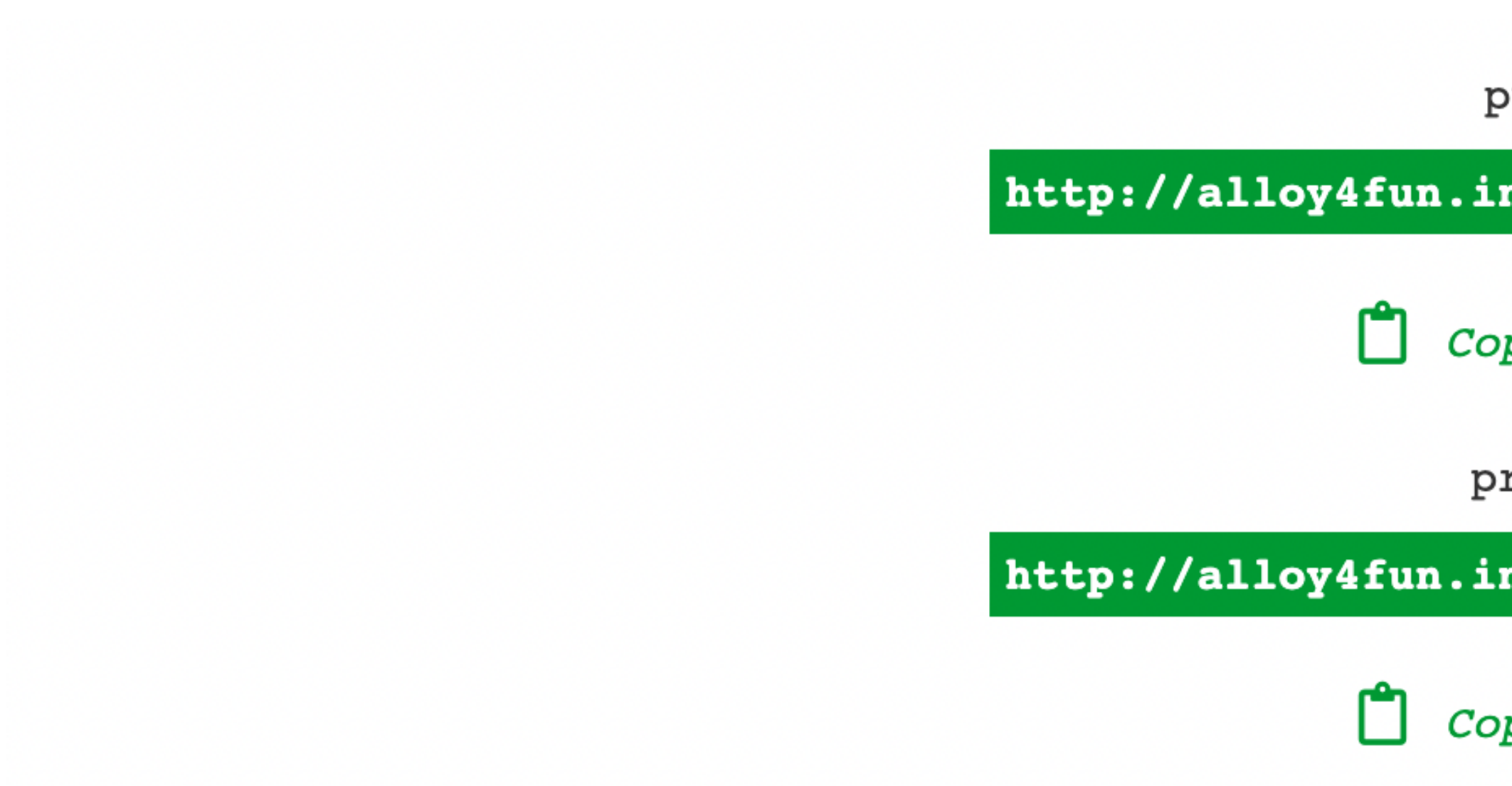

### Public and private views

public link

http://alloy4fun.inesctec.pt/kNnE7E2BzeJjdf8Ly

Copy to clipboard

private link

http://alloy4fun.inesctec.pt/dXkFAkxFMzEprwfiP

 $\Box$  Copy to clipboard

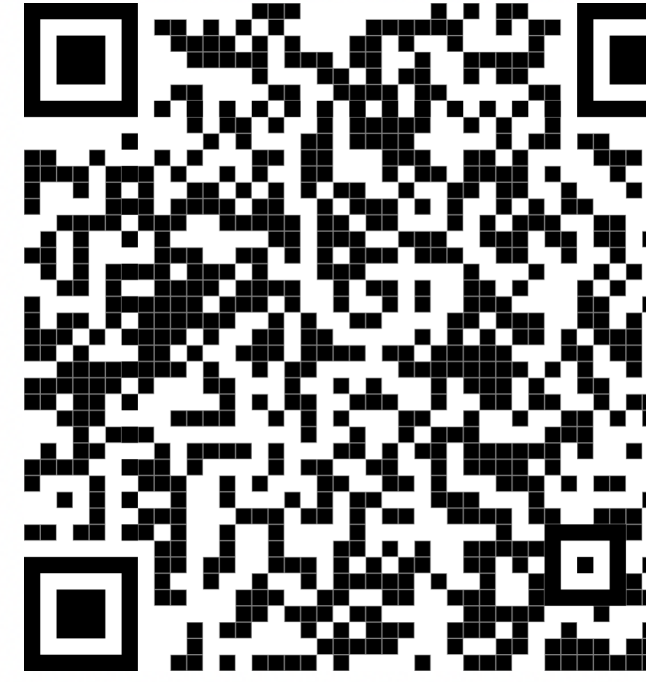

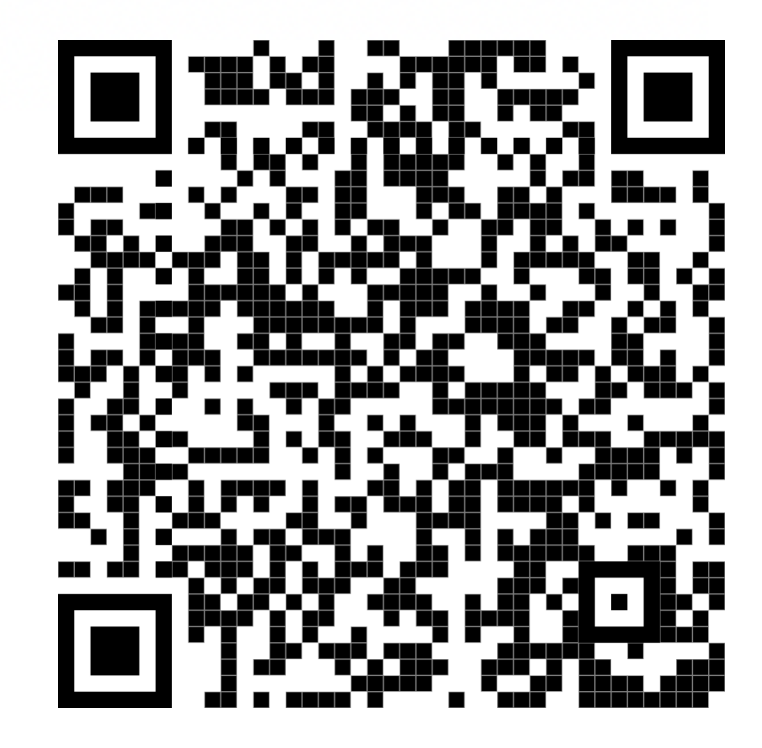

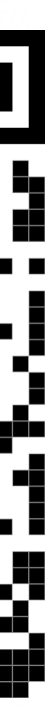

### Private view

```
1 module network
   \left|2\right|3 some sig Node {
        adj : set Node,
   \vert 4 \vert\overline{5} }
  6 \text{ sig Router in Node } \text{)}\begin{array}{c|c} 7 & 7 \\ 8 & / / \text{SECRET} \end{array}9 run good_example {<br>10 all n : Node | some n.adj<br>11 } for exactly 3 Node
|12|13 //SECRET
14 run bad_example {
       no Node
1516 } for 3 Node
```
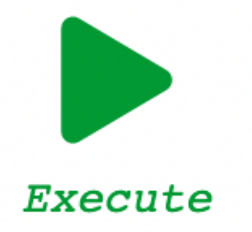

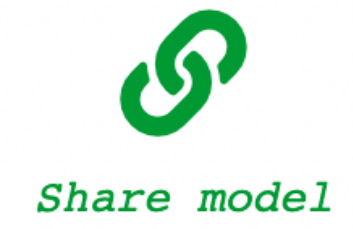

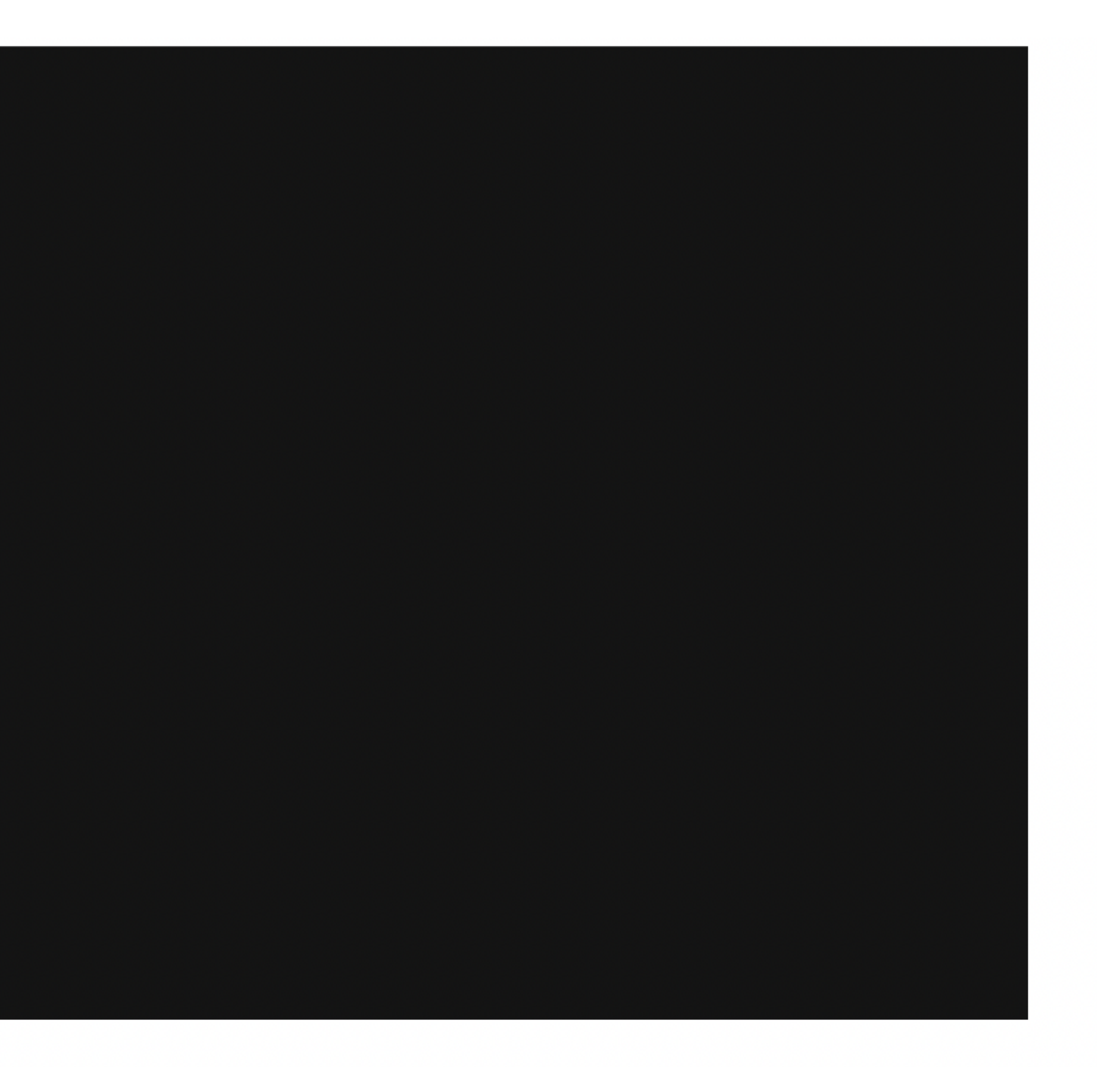

**Command:** run good\_example  $\vee$ 

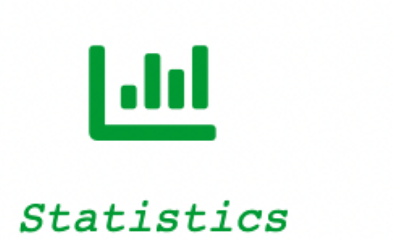

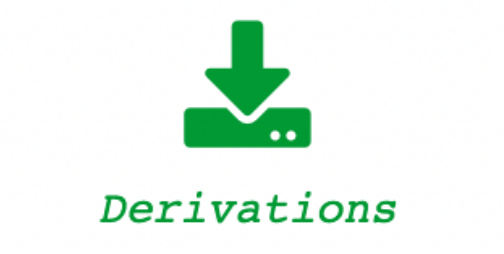

### Public view

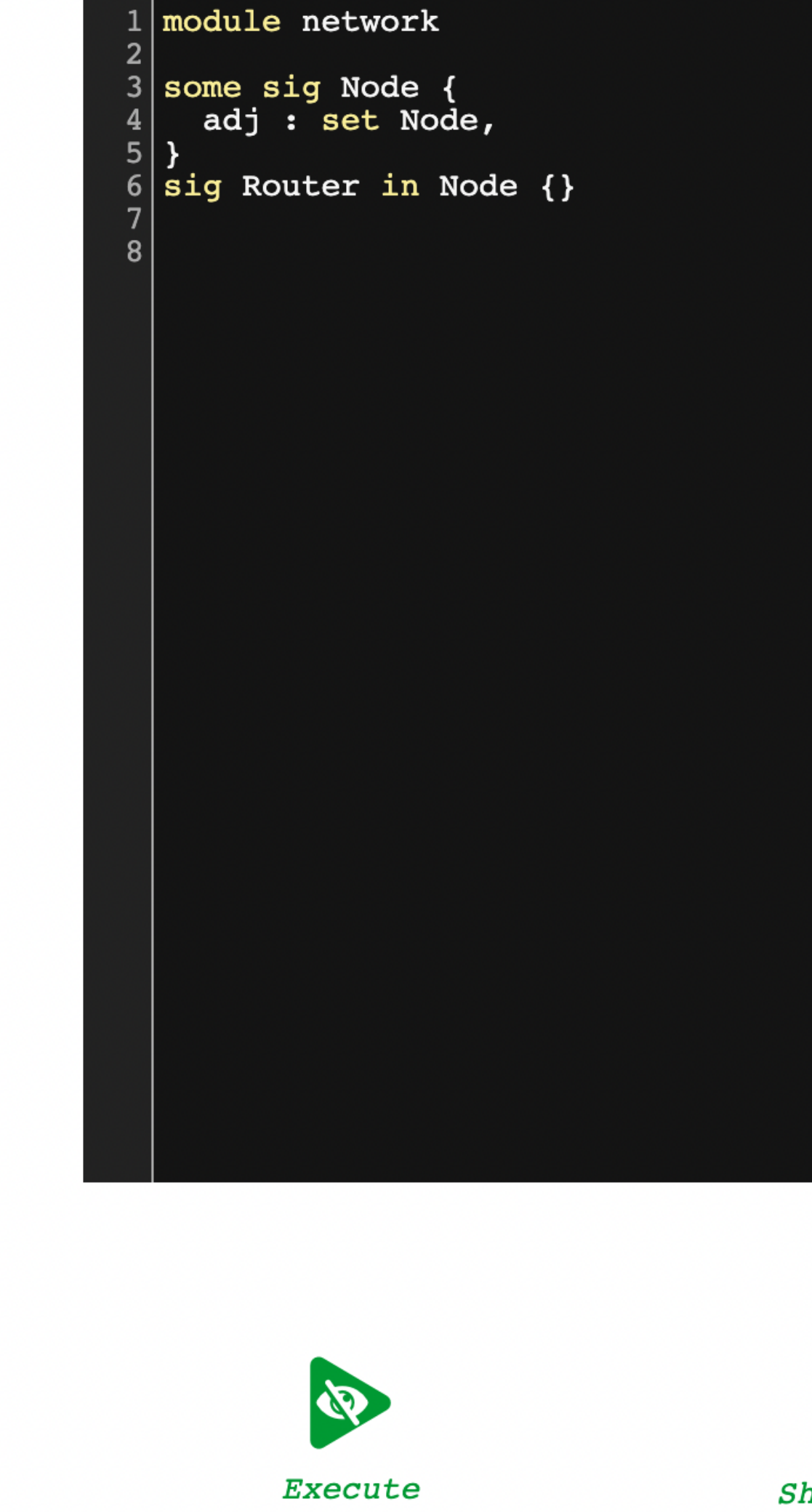

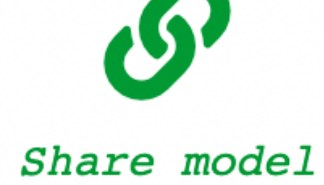

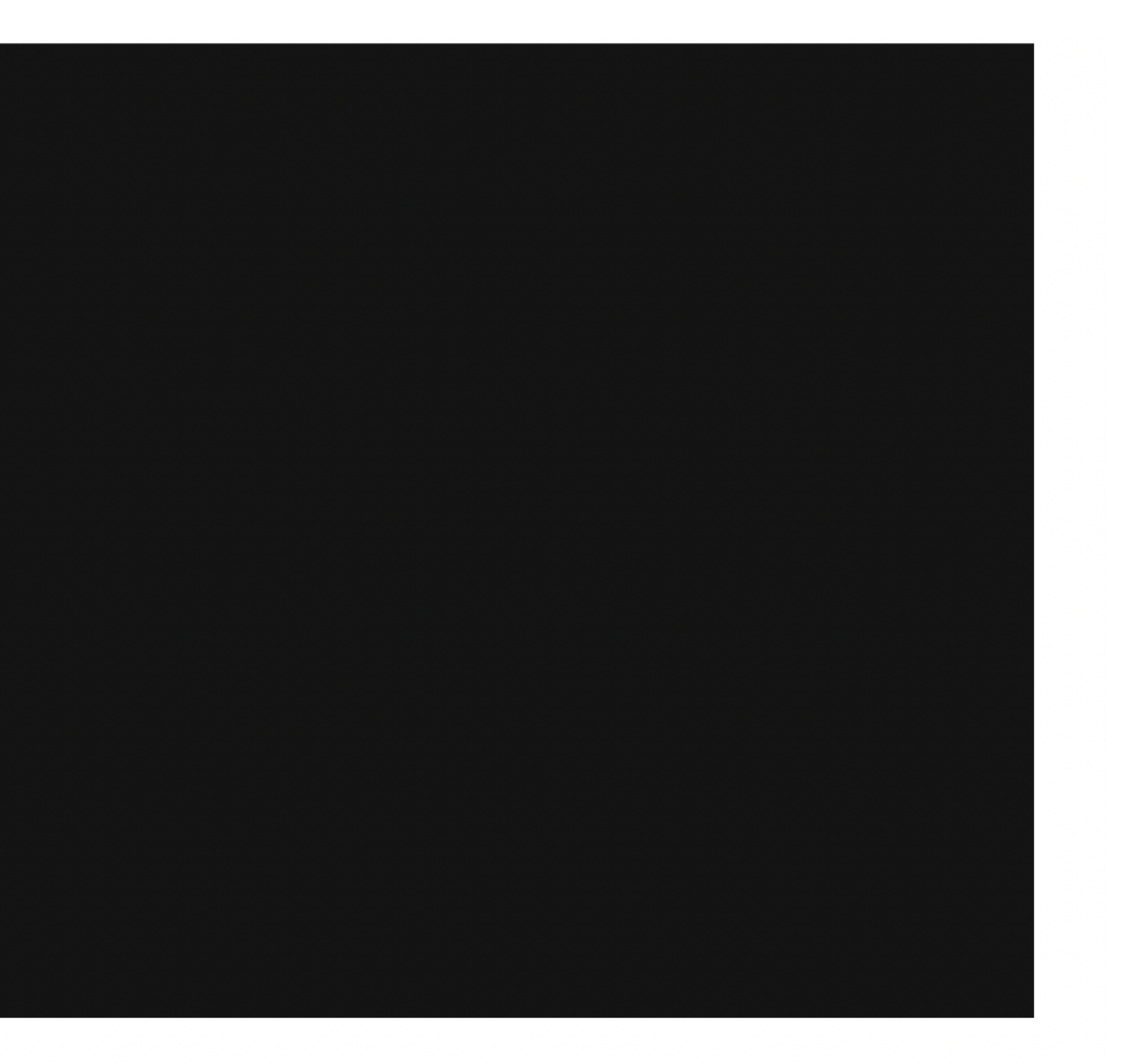

**Command:** run good\_example  $\vee$ 

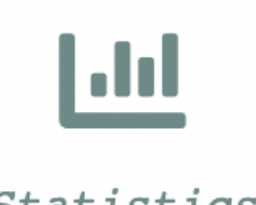

Statistics

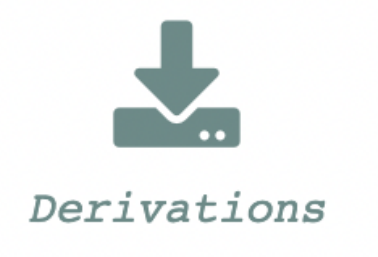

### Public and private views

- Interface changes slightly
- Public view:  $\mathbb Q$  warns user of hidden paragraphs
- 

• Private view: *III* and  $\frac{1}{2}$  enable the extraction of submission statistics

# Evolving views

- Public views can be changed and re-shared, preserving original secrets
- But secrets only inherited from a single model
- Introducing secrets in a public view breaks the connection with the original
- When evolving a private view, shared links will still point to the original, must re-generate

# Defining challenges

# Defining challenges

- Secret paragraphs can be used to create *challenges* for students
- Students will be asked to fill the body of predicates
- Alloy's solving engine will test student attempts against the lecturer oracle
- Will provide automatic feedback regarding correction of attempt

# Logical challenges

- Alloy4Fun is best suited for simple challenges to train the formal specification of properties
- Students are expected to only complete a predicate
- Secret checks compare student predicates with oracles behind the scenes
- Checks logical *equivalence*: student solution may be syntactically different
- Not expected to change the structure: would undermine automatic tests

# Relational logic challenges

- Recipe for challenge *N* within a model:
	- Specify the correct specification as predicate oracleN
	- Mark oracleN as *//SECRET*
	- Declare a header predicate specN for the student submission, leave it empty
	- Annotate predicate specN with the description of the expected property
	- Declare a check command specN that verifies the equivalence of oracleN and specN (take care with the scope)
	- Mark command specN as *//SECRET*

# Relational challenge: private

```
//SECRET
pred oracle1 {
  \neg adj = adj}
pred spec1 {
   // the network is undirected
}
//SECRET
check spec1 {
   spec1 iff oracle1
} for 4
```
# Relational challenge: public

### **pred** spec1 {  *// the network is undirected*

Command :

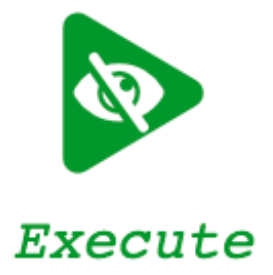

}

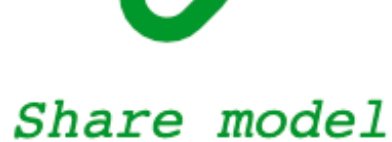

check spec1

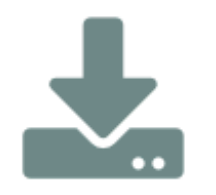

 $\checkmark$ 

Download

derivations

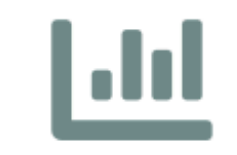

Statistics
## Relational challenge: public

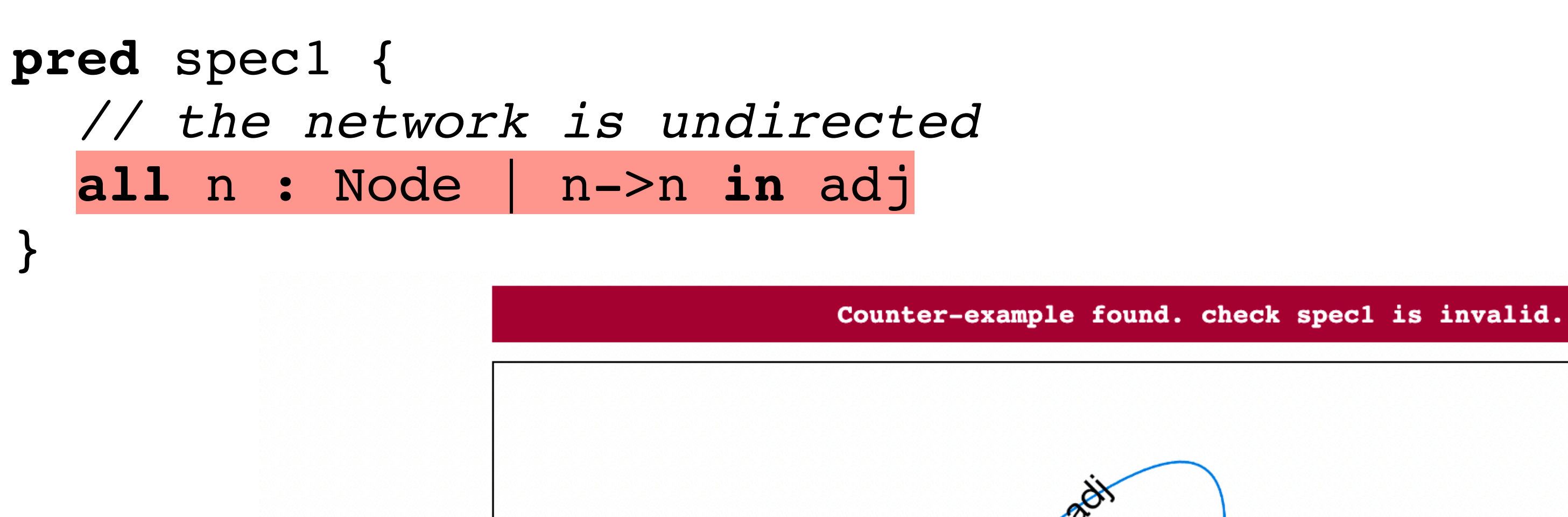

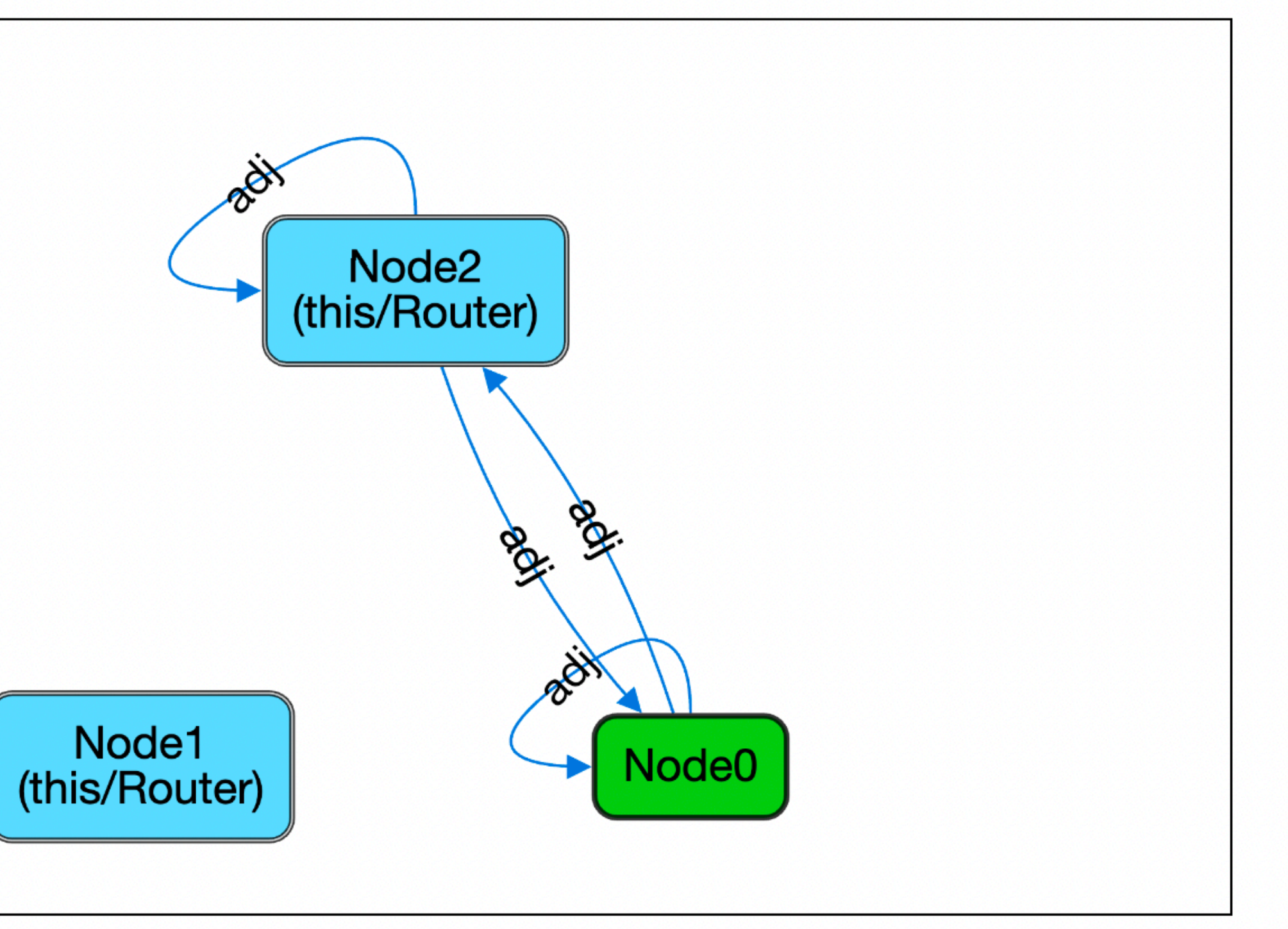

# Improving challenge feedback

- Challenge check commands show a counter-example whenever the submission and oracle are not equivalent
- May be due to under-specification, over-specification (or both)
- Determining which is the case from counter-examples is challenging for students
- We can add extra information in the visualization to aid students

# Improving challenge feedback

- Recipe for header:
	- Declare an abstract singleton signature RejectedBy to represent the feedback
	- Declare extensions of RejectedBy for the cases ThisShouldBeRejected and ThisShouldBeAccepted
	- Customize the visualization of RejectedBy atoms as seen fit
- Recipe for challenge *N*:
	- Keep predicates oracleN and specN as before
	- Add a precondition to command specN to only consider counter-examples where the correct RejectedBy atom is present

# Improving feedback: private

*//SECRET* **abstract one sig** RejectedBy {}

*//SECRET*

**sig** ThisShouldBeRejected, ThisShouldBeAccepted **extends** RejectedBy {}

```
//SECRET
pred oracle1 {
  \neg adj = adj}
pred spec1 {
   // the network is undirected
}
//SECRET
check spec1 { 
   (some ThisShouldBeRejected iff (spec1 and not oracle1)) implies
     (spec1 iff oracle1)
} for 4
```
# Improving feedback: public

### **pred** spec1 {  *// the network is undirected* **all** n : Node | n->n **in** adj }

Counter-example found. check spec1 is invalid.

ThisShouldBeAccepted

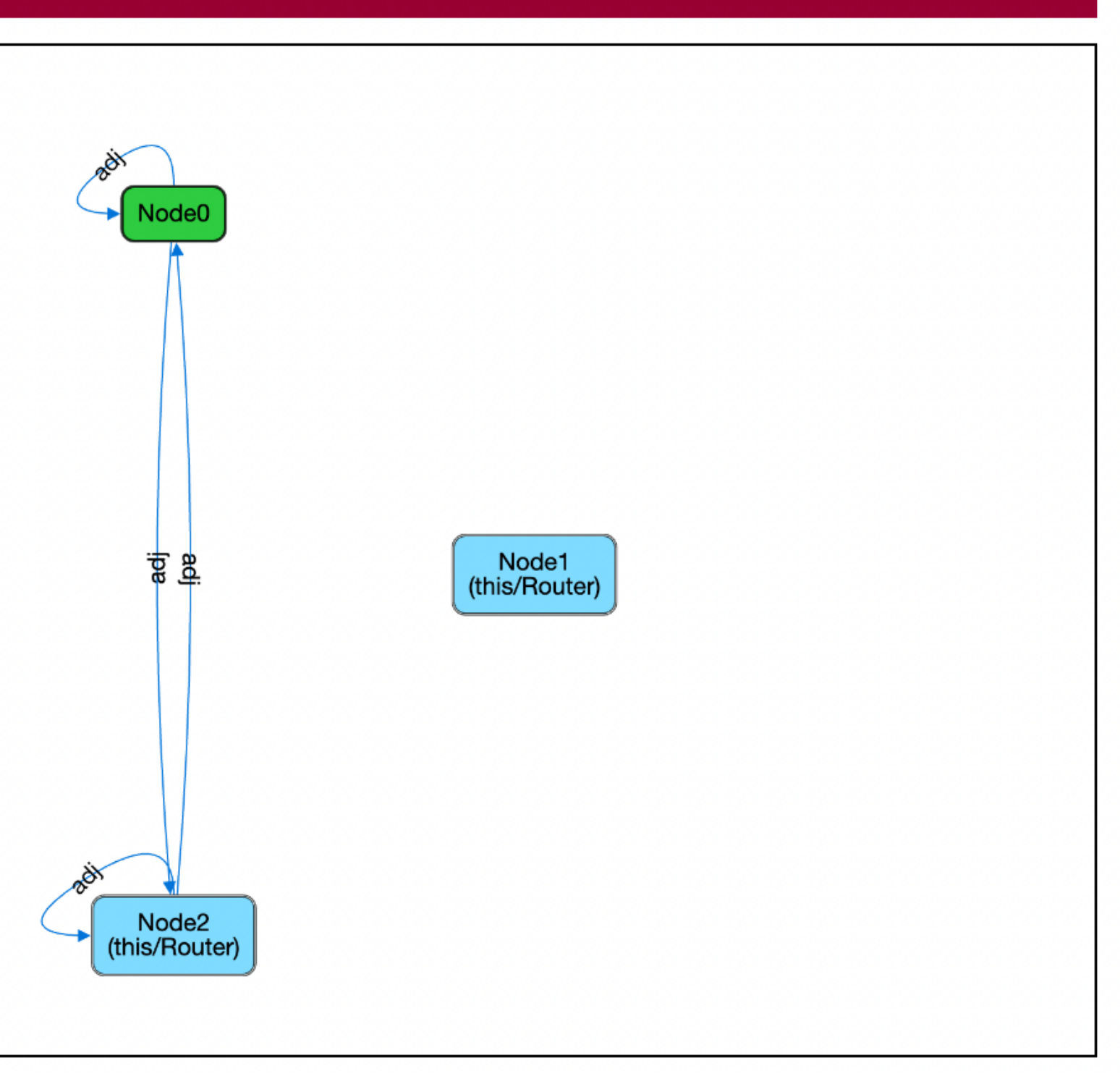

# Improving feedback: public

### **pred** spec1 {  *// the network is undirected* **all** n : Node | n->n **in** adj }

Counter-example found. check spec1 is invalid.

ThisShouldBeRejected

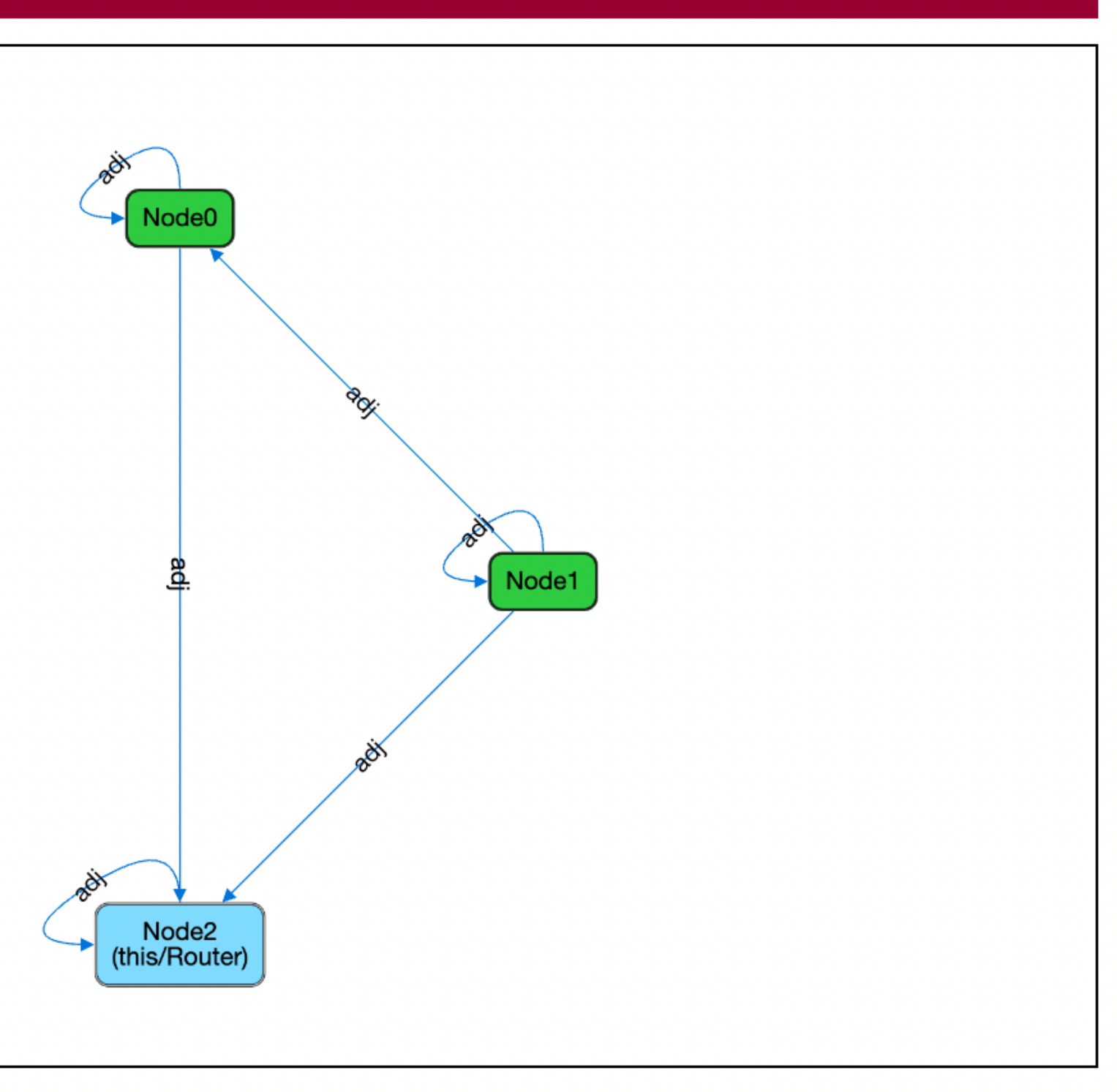

### Providing partial feedback

• The same strategy can be used to give feedback about challenges with

- sub-specifications
- is failing

• Or even check all challenges at once and have feedback about which one

### Partial feedback: private

### *//SECRET* **abstract sig** Subspec {} *//SECRET*

**lone sig** FailsSubspec1, FailsSubspec2 **extends** Subspec {}

### Partial feedback: private

*//SECRET* **pred** oracle2 { oracle2a **and** oracle2b } *//SECRET* **pred** oracle2a { **all** r:Router | **some** n1 , n2 : r.adj | n1 != n2 } *//SECRET* **pred** oracle2b { **all** r:Router | r **not** in r.adj } *//SECRET* **check** spec2 { { **some** ThisShouldBeRejected **iff** (spec2 **and** not oracle2) **some** FailsSubspec1 **iff** (spec2 **and not** oracle2a) **some** FailsSubspec2 **iff** (spec2 **and not** oracle2b) } **implies** (spec2 **iff** oracle2) }

### Partial feedback: public

**pred** spec2 { *// 1) router nodes have more than one adjacent node // 2) router nodes are not adjacent to themselves* **no** iden & adj :> Router }

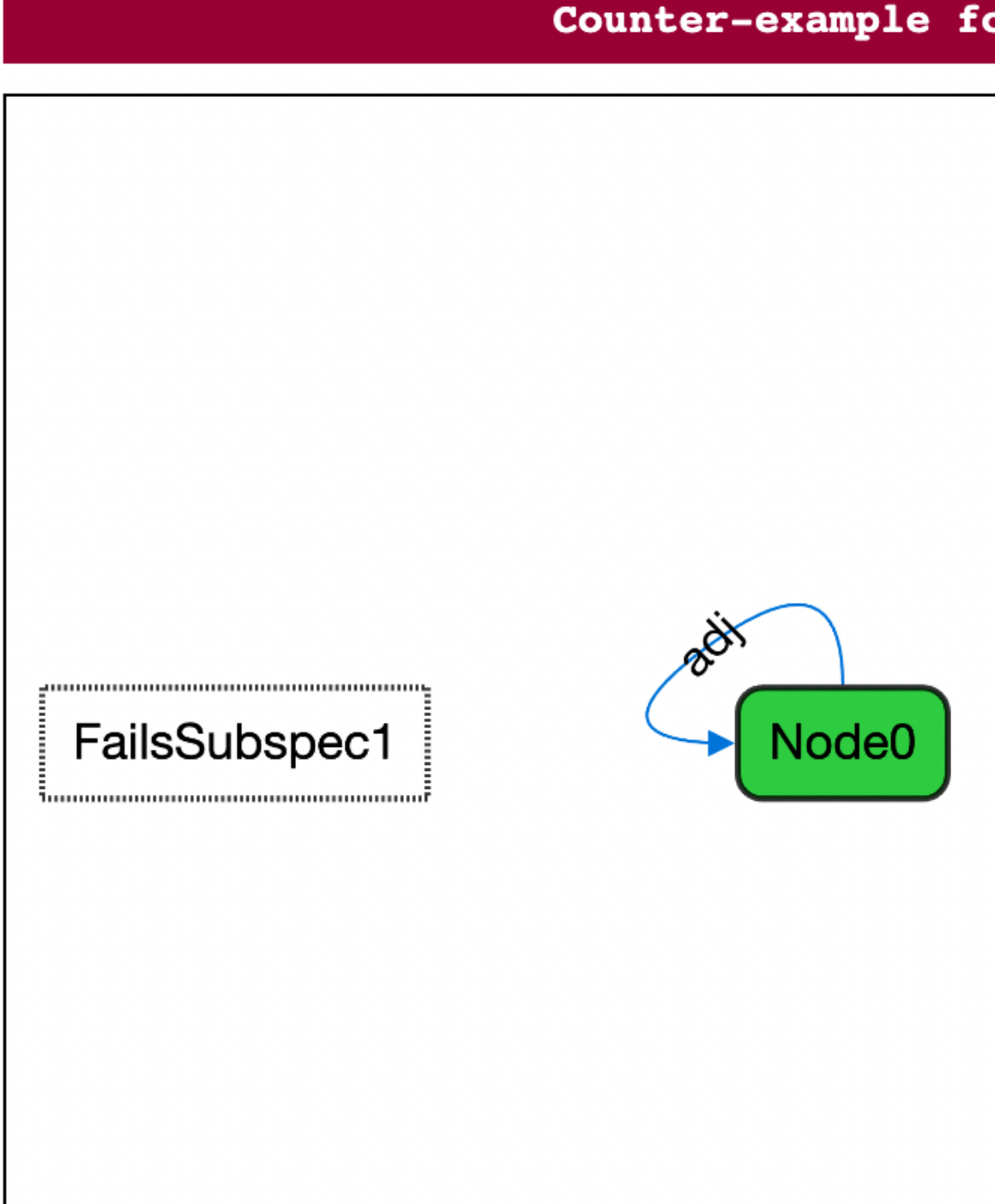

ound. check spec2 is invalid.

ThisShouldBeRejected

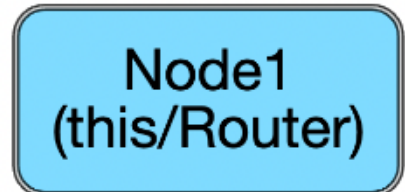

### Partial feedback: private

### *//SECRET* **check** allSpecs { **let** specs = spec1 **and** spec2 { **some** ThisShouldBeRejected **iff** (() **and not** (oracle1 **and** oracle2)) **some** FailsSubspec1 **iff** (spec1 **and not** oracle1) **some** FailsSubspec2 **iff** (spec2 **and not** oracle2) } **implies** ((spec1 **and** spec2) **iff** (oracle1 **and** oracle2))

}

### Partial feedback: public

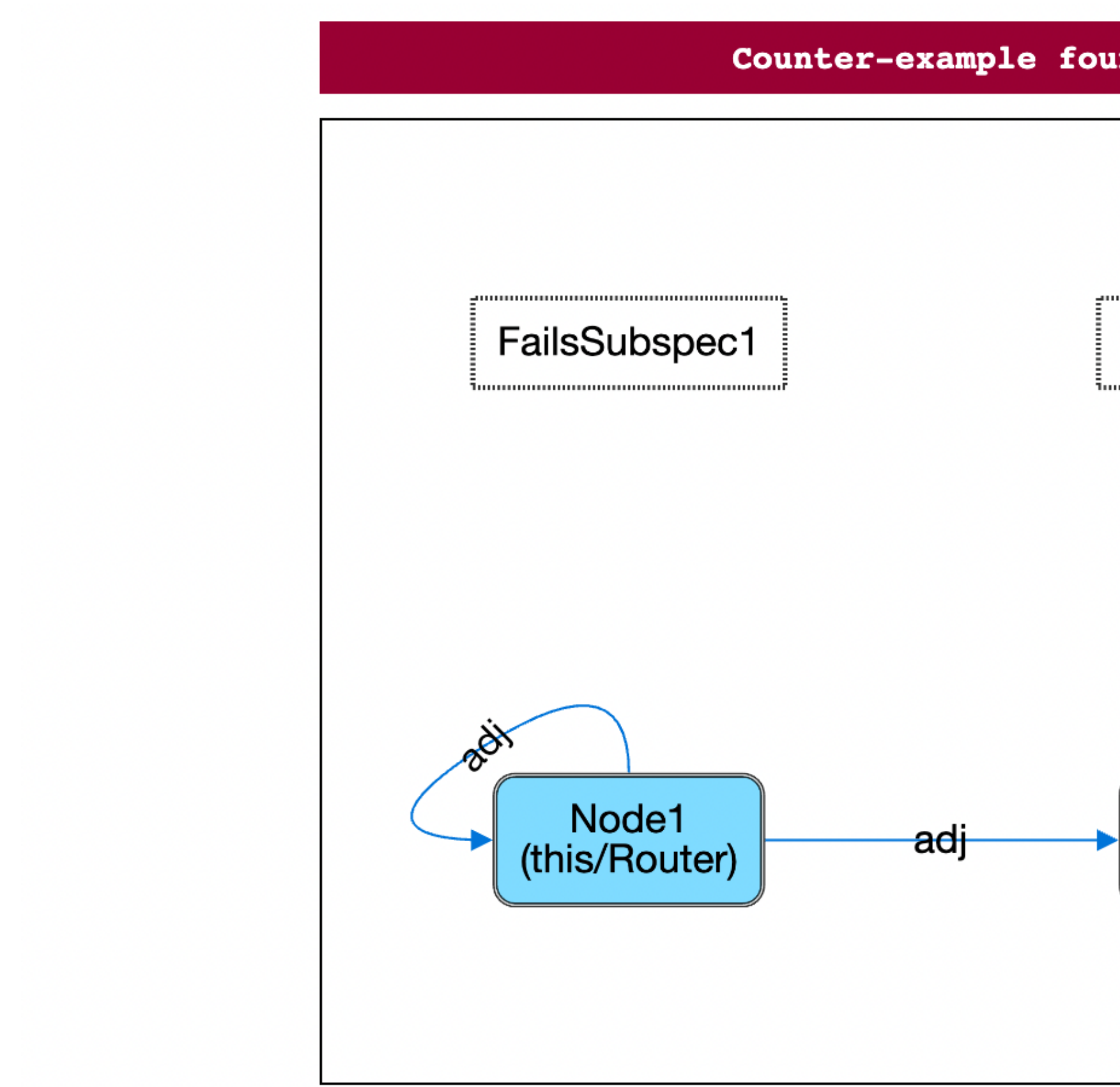

Counter-example found. check allSpecs is invalid.

FailsSubspec2

ThisShouldBeRejected

Node<sub>0</sub> (this/Router)

• When exercises have several challenges, students struggle to disregard

- previously specified properties
- We found it best to just assume previous specifications to hold
- Assumed regardless of whether the student got them right, uses the oracles

*//SECRET* **pred** oracle3 { **all** n : Node | Node **in** n.\*(~adj+adj) } **pred** spec3 {  *// the network is connected* } *//SECRET* **check** spec3 { spec3 **iff** oracle3 } **for** 4

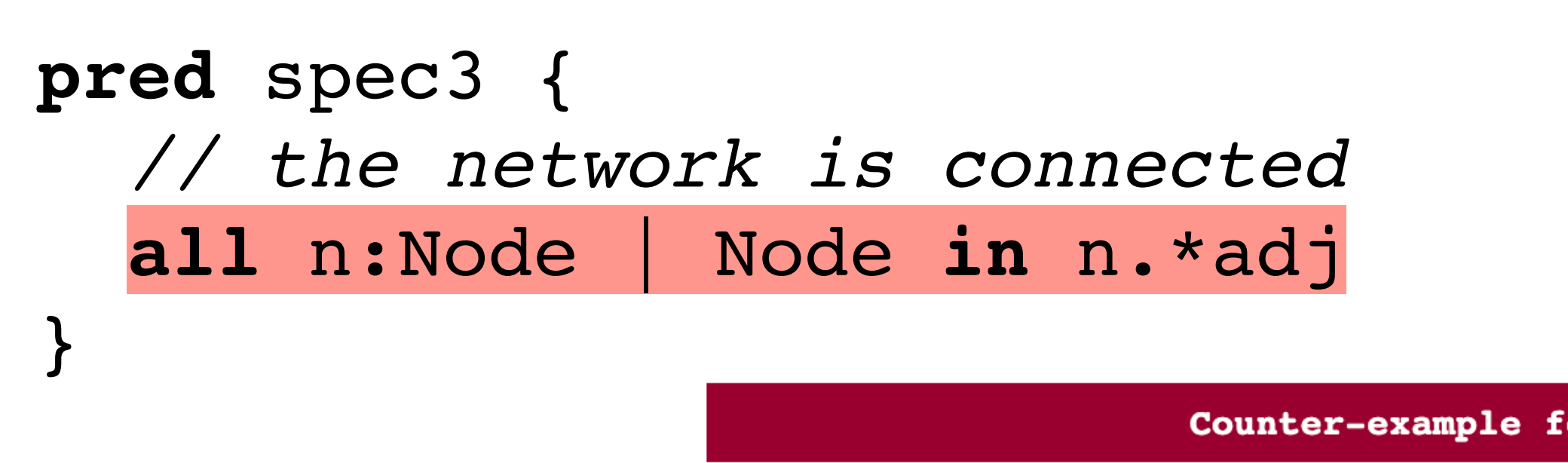

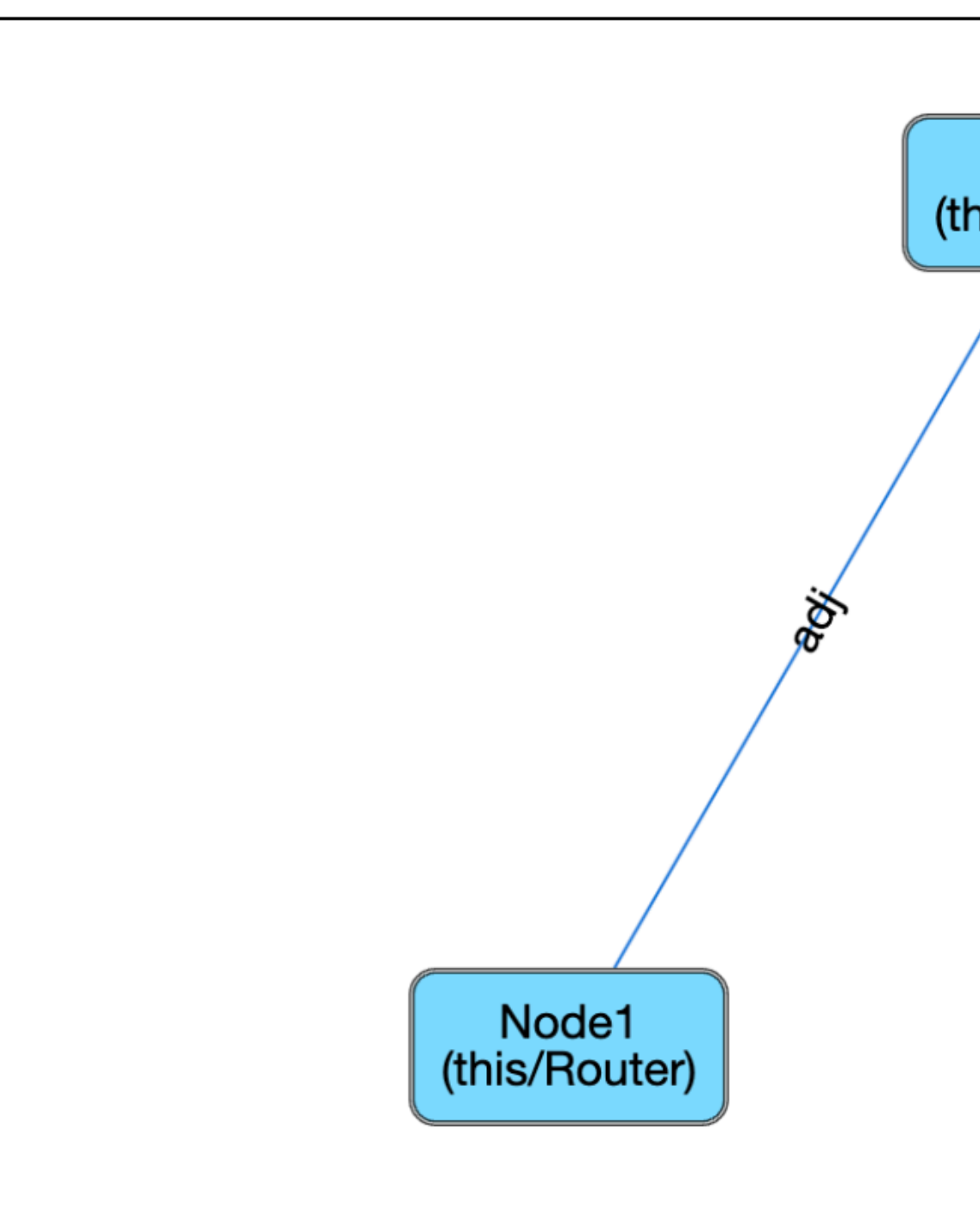

Counter-example found. check spec3 is invalid.

Node<sub>0</sub> (this/Router)

ThisShouldBeAccepted

- Recipe for challenge *N*:
	- Keep predicates oracleN and specN as before
	- examples where oracleI holds for all *I* < *N*

• Add a precondition to command specN to only consider counter-

### Incremental assumptions: private

*//SECRET* **pred** oracle3 { **all** n : Node | Node **in** n.\*(~adj+adj) } **pred** spec3 {  *// the network is connected* } *//SECRET* **check** spec3 { oracle1 **implies** (spec3 **iff** oracle3) } **for** 4

### Incremental assumptions: private

```
//SECRET
pred oracle3 {
   all n : Node | Node in n.*(~adj+adj)
}
pred spec3 {
   // the network is connected
}
//SECRET
check spec3 {
   { some ThisShouldBeRejected iff (spec3 and not oracle3)
     oracle1
   } implies
     (spec3 iff oracle3)
}
```
### Incremental assumptions: public

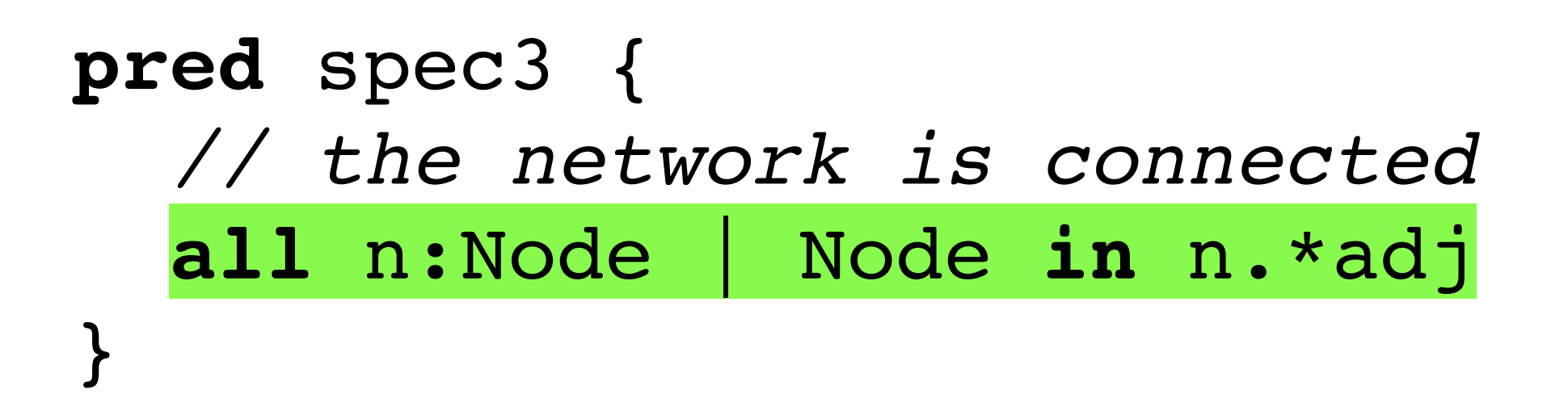

No counter-example found. check spec3 may be valid.

### Incremental assumptions: private

```
//SECRET
pred oracle3 {
   all n : Node | Node in n.*(~adj+adj)
}
pred spec3 {
   // the network is connected
}
//SECRET
check spec3 {
   { some ThisShouldBeRejected iff (spec3 and not oracle3) 
     oracle1
     no Router
     } implies
     (spec3 iff oracle3)
}
```
### Partial feedback: public

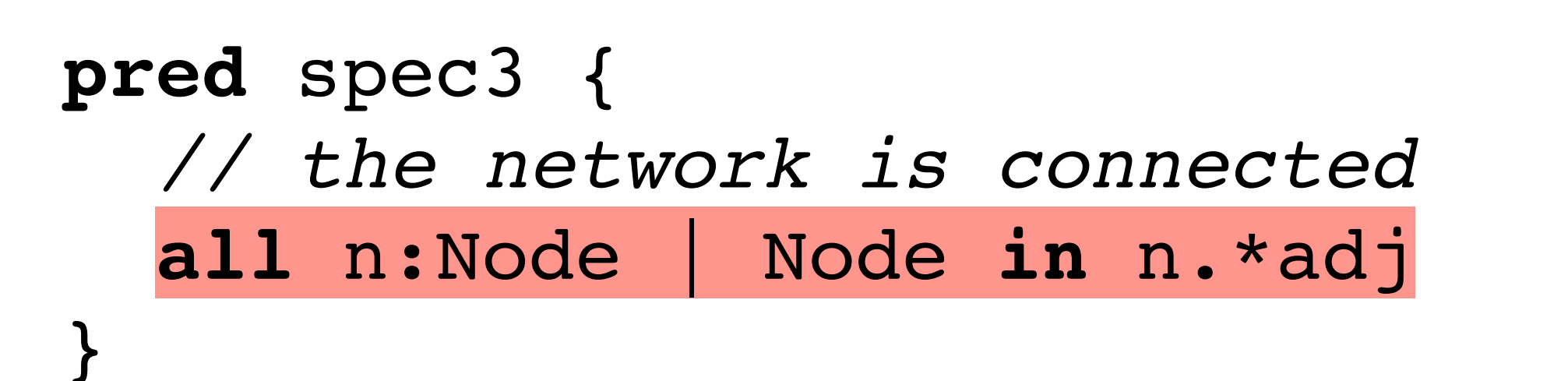

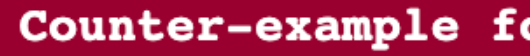

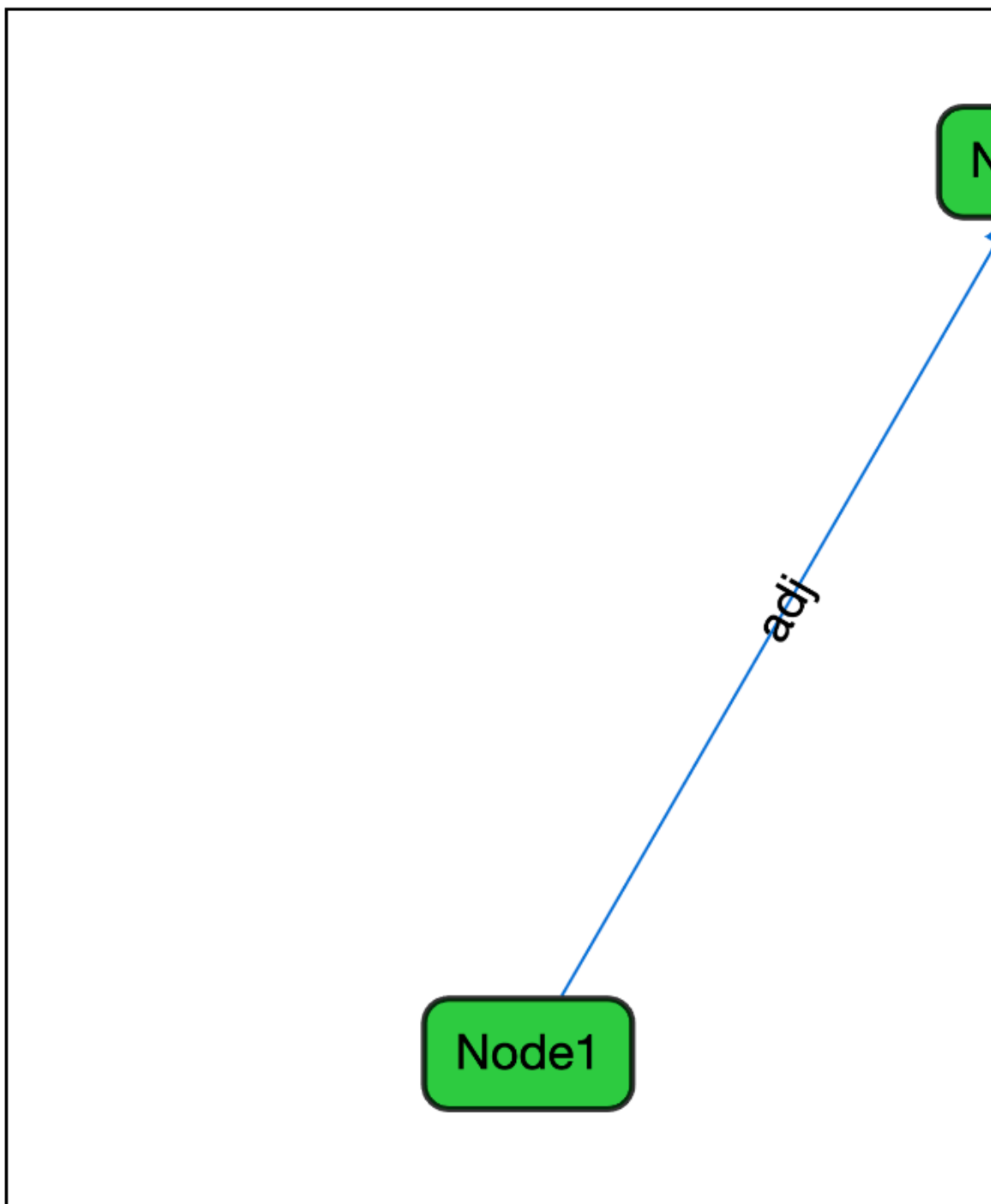

Counter-example found. check spec3 is invalid.

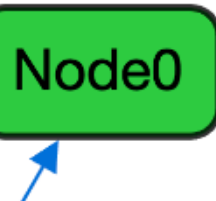

ThisShouldBeAccepted

# Improving maintainability

- In models with several challenges, commands can be difficult to maintain
- Cannot refactor out to predicates (arguments would be formulas and not relations)
- Alloy supports **let**-macros, replaced directly during preprocessing
- No type-checking, use with care

## Macro for simple challenges

### *//SECRET* **let** verify[s,o] { { **some** ThisShouldBeRejected **iff** (s **and not** o) **no** Subspec } **implies** (s **iff** o) }

### *//SECRET* **check** spec1 { verify[spec1,oracle1] }

## Macro for simple challenges

### *//SECRET*

- **let** verifypre[p,s,o] {
	- { **some** ThisShouldBeRejected **iff** (s **and not** o) **no** Subpsec
		- p

} **implies** (s **iff** o)

}

### *//SECRET* **check** spec3 { verifypre[oracle3 **and no** Router,spec3,oracle3] }

### Macro for partials

### *//SECRET* **let** verifypresub[p,s,o,s1,s2,s3] { { **some** ThisShouldBeRejected **iff** (s **and not** o) **some** FailsSubspec1 **iff** (s **and not** s1) **some** FailsSubspec2 **iff** (s **and not** s2) **some** FailsSubspec3 **iff** (s **and not** s3) p } **implies** (s **iff** o) }

### Macro for partials

### *//SECRET* **check** spec2 { }

verifypresub[**no none**,spec2,oracle2,oracle2a,oracle2b,**no none**]

*//SECRET* **check** allSpecs { **let** oracles = spec1 **and** spec2 **and** spec3, specs = spec1 **and** spec2 **and** spec3 | verifypresub[**no none**,specs,oracles,oracle1,oracle2,oracle3] }

- Private view:<http://alloy4fun.inesctec.pt/qCwrMjA9W7cuv4amm>
- Public view:<http://alloy4fun.inesctec.pt/mtf27hGfbwgdhxhZZ>

### Relational challenges

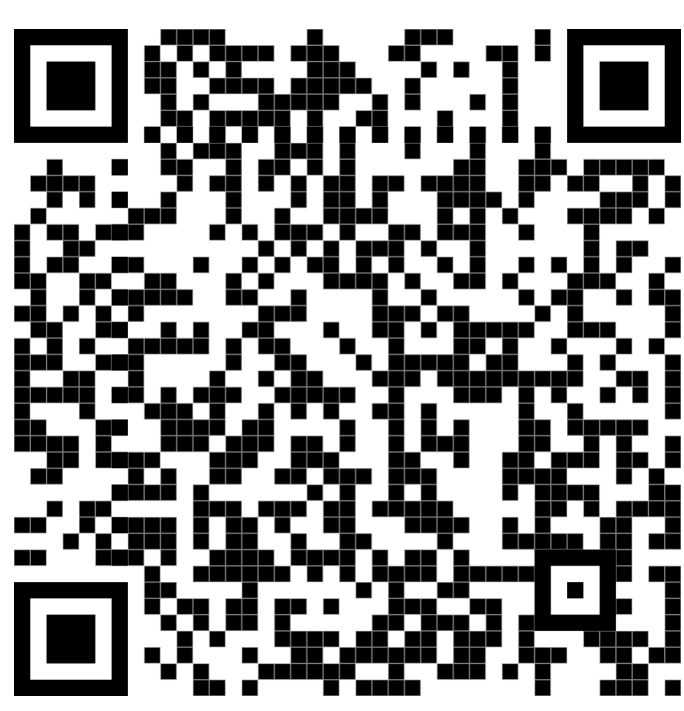

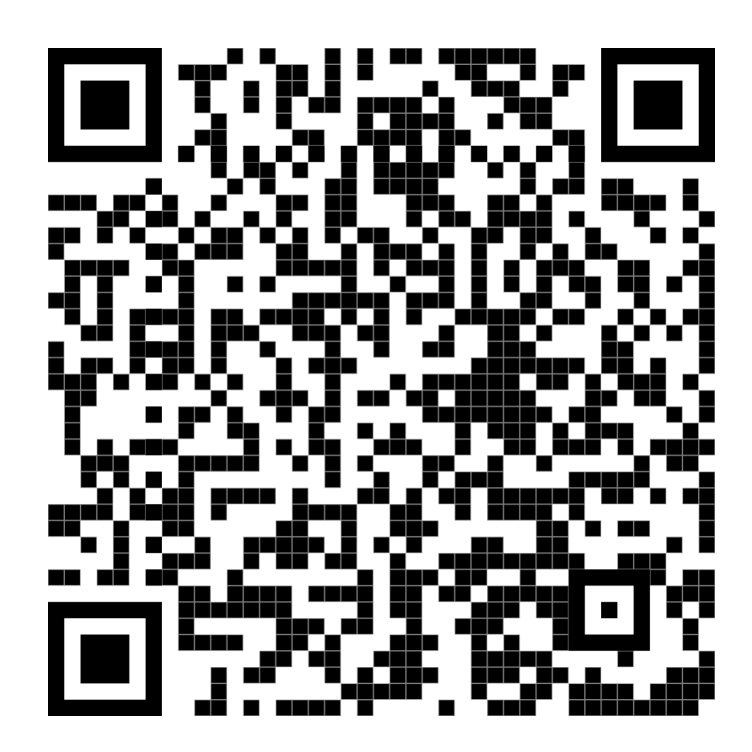

# Temporal logic challenges

- Challenges for temporal logic are particularly difficult for students
- Struggle to ignore internals of events to focus on abstract properties over traces
- To keep problems well-defined, two classes of challenges:
	- Pure temporal logic reasoning over abstract *traces*
	- Predicates relating two states encoding individual *events*

### Concurrency models

• *Interleaved execution*: only one node acts at a time, global stutter if no

- Control how events occur in the trace
	- node acts
	- stutters independently
- Must be made clear since expected properties depend on it

• *True concurrency*: all nodes may act at the same time, each node

### Trace property challenges

- Ask for temporal specifications over traces of abstract events
- Internals of events irrelevant: only focus on their occurrence
- Counter-examples simply show sequences of occurring events

# Trace property challenges

- Create a mutable abstract Event for events occurring in each state
- Create sub-signatures of Event for each class of events
- Add parameters of events as mutable fields
- For each event *M*:
	- Define a mutable signature EventM extending the respective Event signature
	- Define predicate EventM to test the occurrence of event with given parameters, checks the occurrence of event atom
- Define a fact Trace encoding the desired concurrency model
- Mark all signatures and predicates as *//SECRET*
- Describe the available event API through comments
- Hide everything from the visualization leaving only the events

### Trace property challenges

- Recipe for challenge *N* within a model:
	- Follow the same strategy as the relational logic challenges
	- Take care for the scope of Event: depends on concurrency model

### Trace challenges: interleaved

**sig** Message {} *//SECRET* **var abstract sig** Event {} *//SECRET* **var abstract sig** Action **extends** Event { **var** node : **one** Node, **var** msg : **one** Message } *//SECRET* **var sig** send, receive **extends** Action {} *//SECRET* **var lone sig** stutter **extends** Event {} *//SECRET* **pred** send[n : Node, m : Message] { **some** a : send | a.node = n **and** a.msg = m } *//SECRET* **pred** receive[n : Node, m : Message] { **some** a : receive | a.node = n **and** a.msg = m } *//SECRET* **pred** stutter { **some** stutter }

### Trace challenges: interleaved

### *//SECRET* **fact** Trace { **always one** Event }

*/\* Assume the existence of the following events, and that only one may happen at each state: pred send[n : Node, m : Message] {...} pred receive[n : Node, m : Message] {...} pred stutter {...} \*/*

### Trace challenges: public

send<sub>0</sub> insg: Message node: Node1

ThisShouldBeAccepted

Instance found. run good\_trace is consistent.

### Trace challenges: public

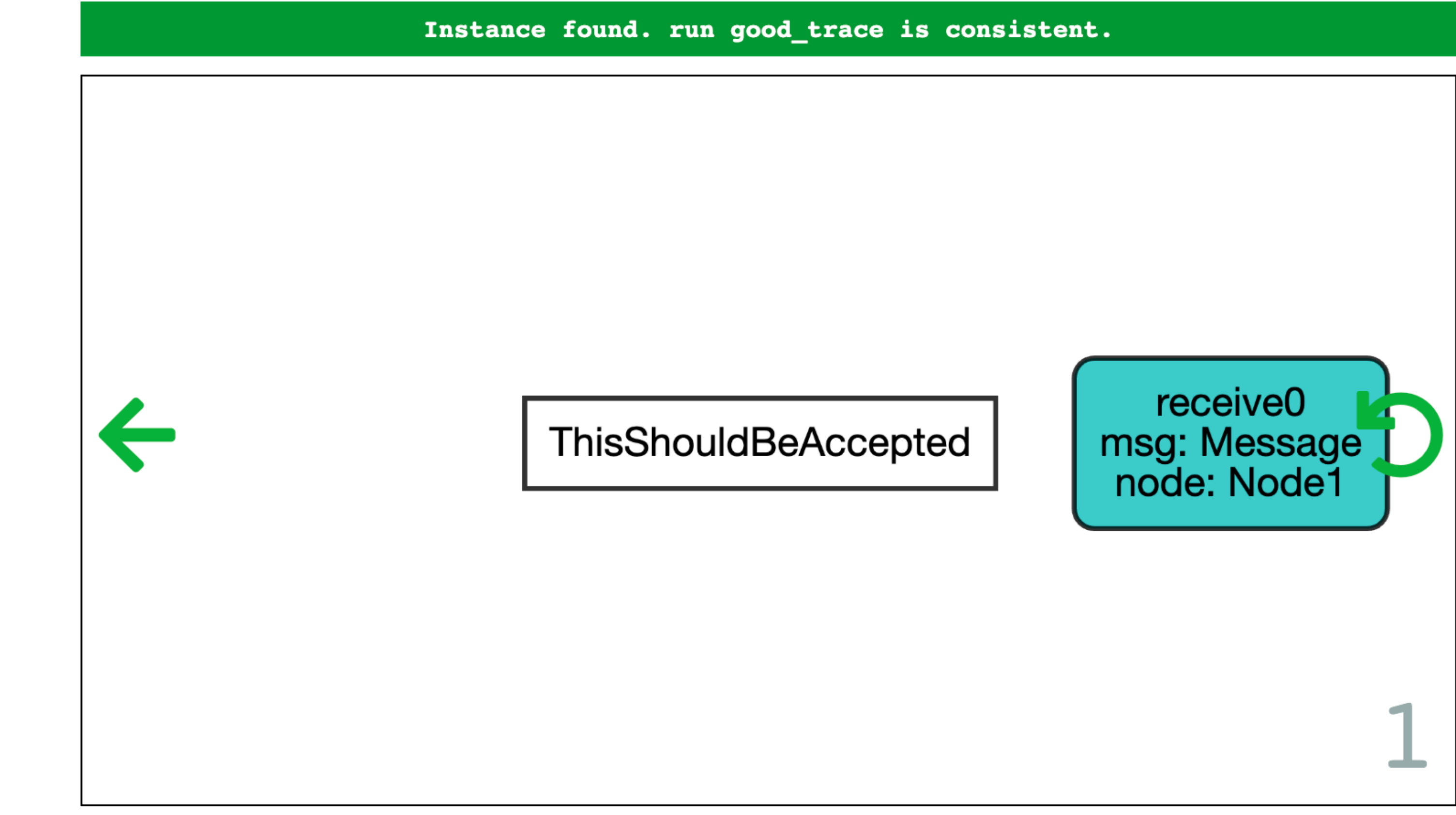
### Trace challenges: interleaved

```
//SECRET
pred toracle1 {
   always stutter
}
pred temp1 {
   // nothing will ever happen
}
//SECRET
check temp1 { 
   verify[temp1,toracle1] 
} for 2 but 3 Event
```
- 
- 
- 
- 
- 
- -
- -

### **pred** temp1 { *// nothing will ever happen*

}

Counter-example found. check templ is invalid.

ThisShouldBeRejected

send<sub>0</sub> msg: Message node: Node

## Trace challenges: interleaved

**always** (receive[n,m] **implies before once some** f : Node | send[f,m])

```
//SECRET
pred toracle2 {
   all n : Node, m : Message | 
}
pred temp2 {
   // any received message must have been sent before
}
//SECRET
check temp2 { 
   verify[temp2, toracle2] 
} for 2 but 3 Event
```
**pred** temp2 { *// any received message must have been sent before* **all** n : Node, m : Message | **always** (receive[n,m] **implies before once some** f : Node | send[f,m]) }

No counter-example found. check temp2 may be valid.

**pred** temp2 { *// any received message must have been sent before* **all** n : Node, m : Message | **always** (receive[n,m] **implies once some** f : Node | send[f,m]) }

No counter-example found. check temp2 may be valid.

# Trace challenges: interleaved

- Private view:<http://alloy4fun.inesctec.pt/GxKTndgdDTxewzX8X>
- Public view:<http://alloy4fun.inesctec.pt/M65cdRJE4Jci2nnKY>

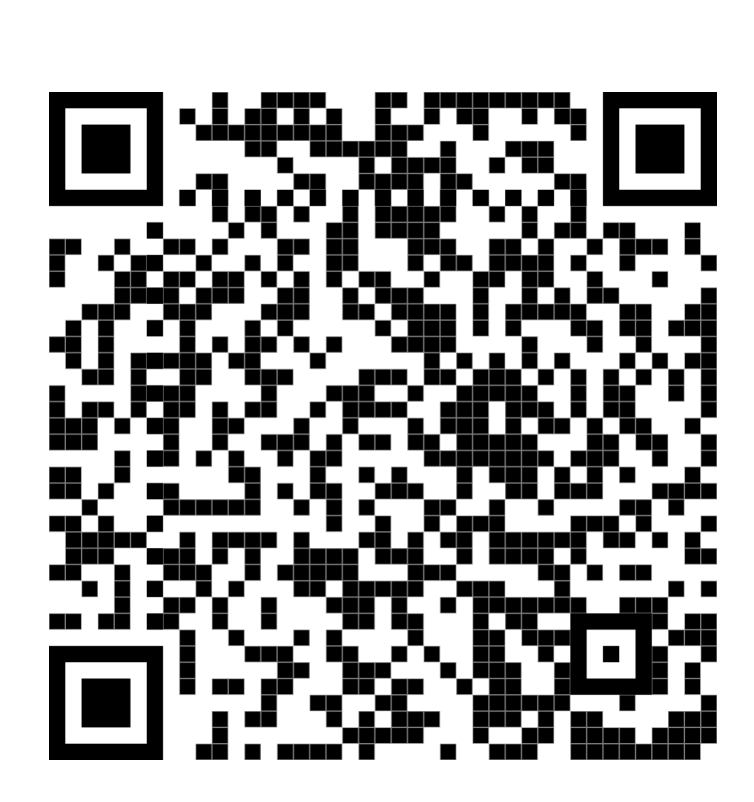

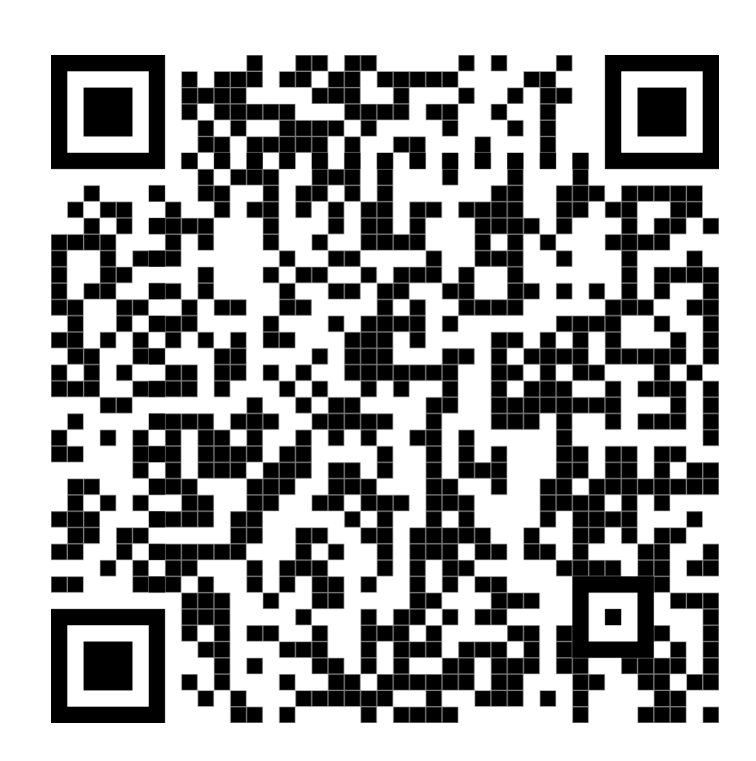

### Trace challenges: concurrent

```
sig Message {}
//SECRET
var abstract sig Event {
   var node : one Node }
//SECRET
var abstract sig Action extends Event {
   var msg : one Message }
//SECRET
var sig send, receive extends Action {}
//SECRET
var lone sig stutter extends Event {}
//SECRET
pred send[n : Node, m : Message] {
   some a : send | a.node = n and a.msg = m }
//SECRET
pred receive[n : Node, m : Message] {
   some a : receive | a.node = n and a.msg = m }
//SECRET
pred stutter[n : Node] {
   some a : stutter | a.node = n }
```
### Trace challenges: concurrent

### *//SECRET* **fact** Trace {  **always all** n : Node | **one** node.n }

*/\* Assume the existence of the following events, and that for each node one event happens at each state: pred send[n : Node, m : Message] {...} pred receive[n : Node, m : Message] {...} pred stutter[n : Node] {...} \*/*

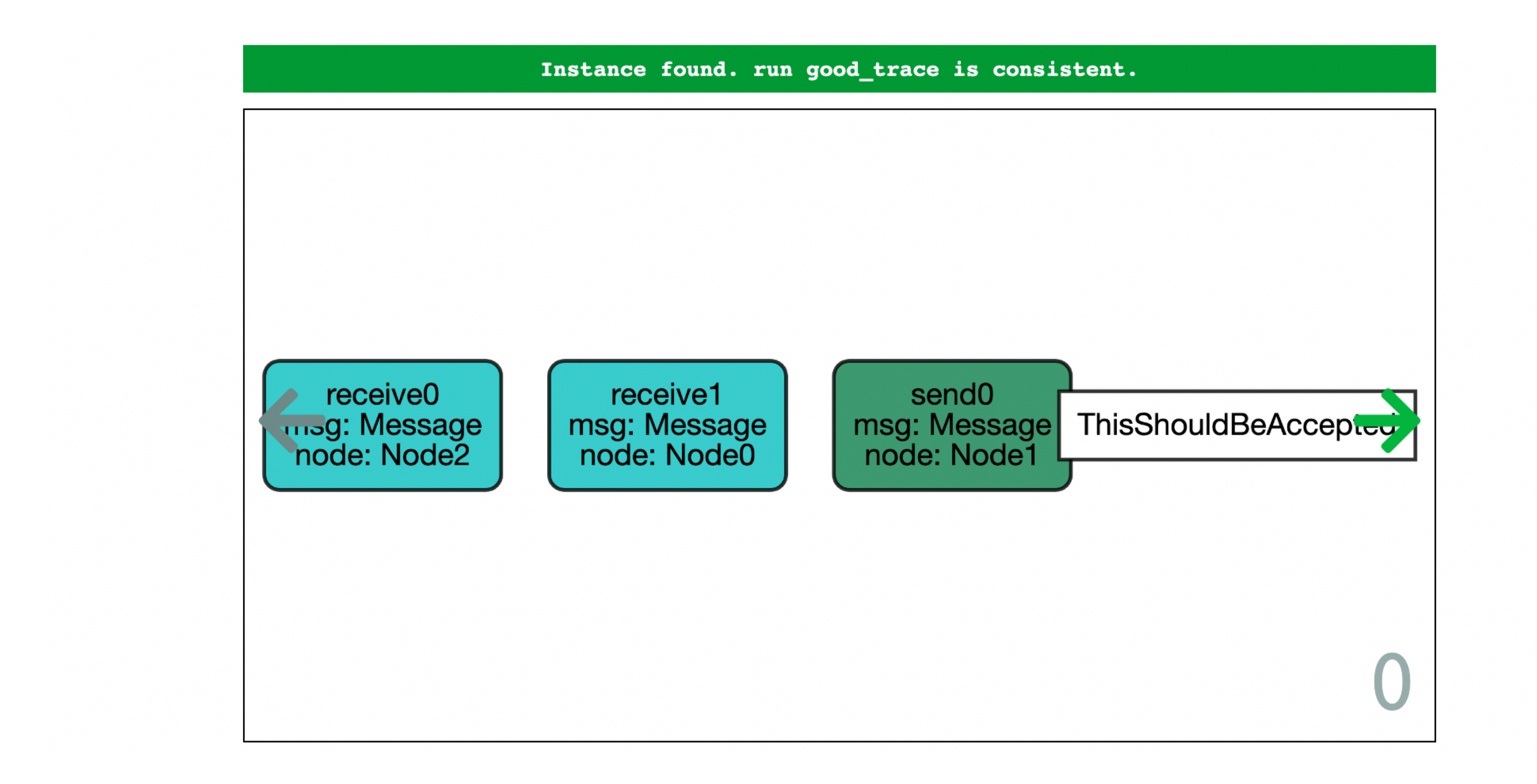

Instance found. run good\_trace is consistent.

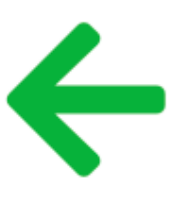

receive1 msg: Message<br>node: Node1

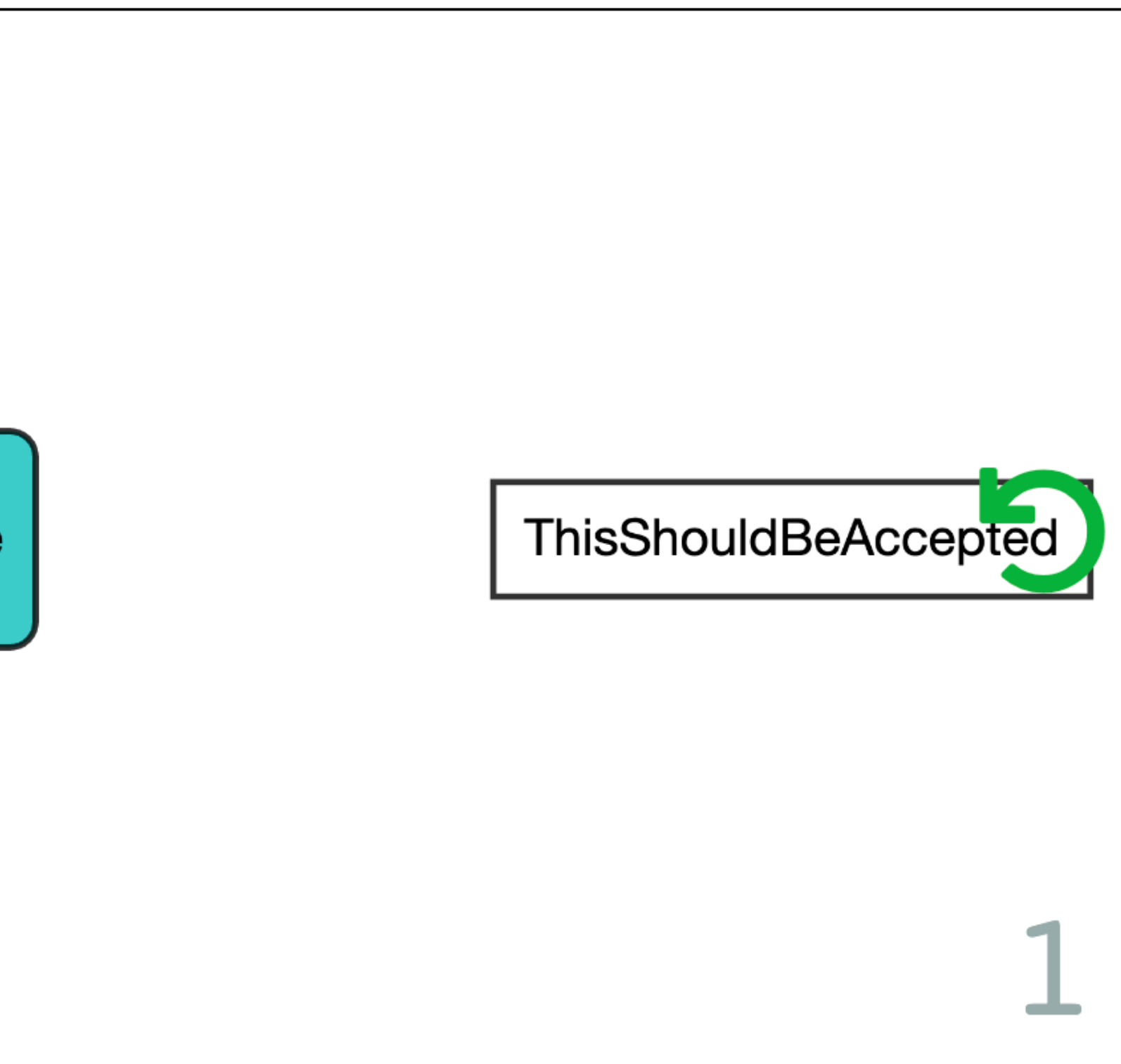

### Trace challenges: concurrent

*//SECRET* **pred** toracle1 { **all** n : Node | **always** stutter[n] } **pred** temp1 {  *// nothing will ever happen* } *//SECRET* **check** temp1 { verify[temp1,toracle1] } **for** 2 **but** 6 Event

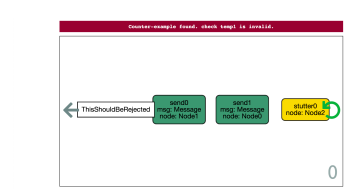

### Trace challenges: concurrent

**always** (receive[n,m] **implies before once some** f : Node | send[f,m])

```
//SECRET
pred toracle2 {
   all n : Node, m : Message | 
}
pred temp2 {
   // any received message must have been sent before
}
//SECRET
check temp2 { 
   verify[temp2, toracle2] 
} for 2 but 6 Event
```
**pred** temp2 { *// any received message must have been sent before* **all** n : Node, m : Message | **always** (receive[n,m] **implies before once some** f : Node | send[f,m]) }

No counter-example found. check temp2 may be valid.

**pred** temp2 { *// any received message must have been sent before* **all** n : Node, m : Message | **always** (receive[n,m] **implies once some** f : Node | send[f,m]) }

**ThisShouldBeRejected** 

receive0 msg: Message node: Node0

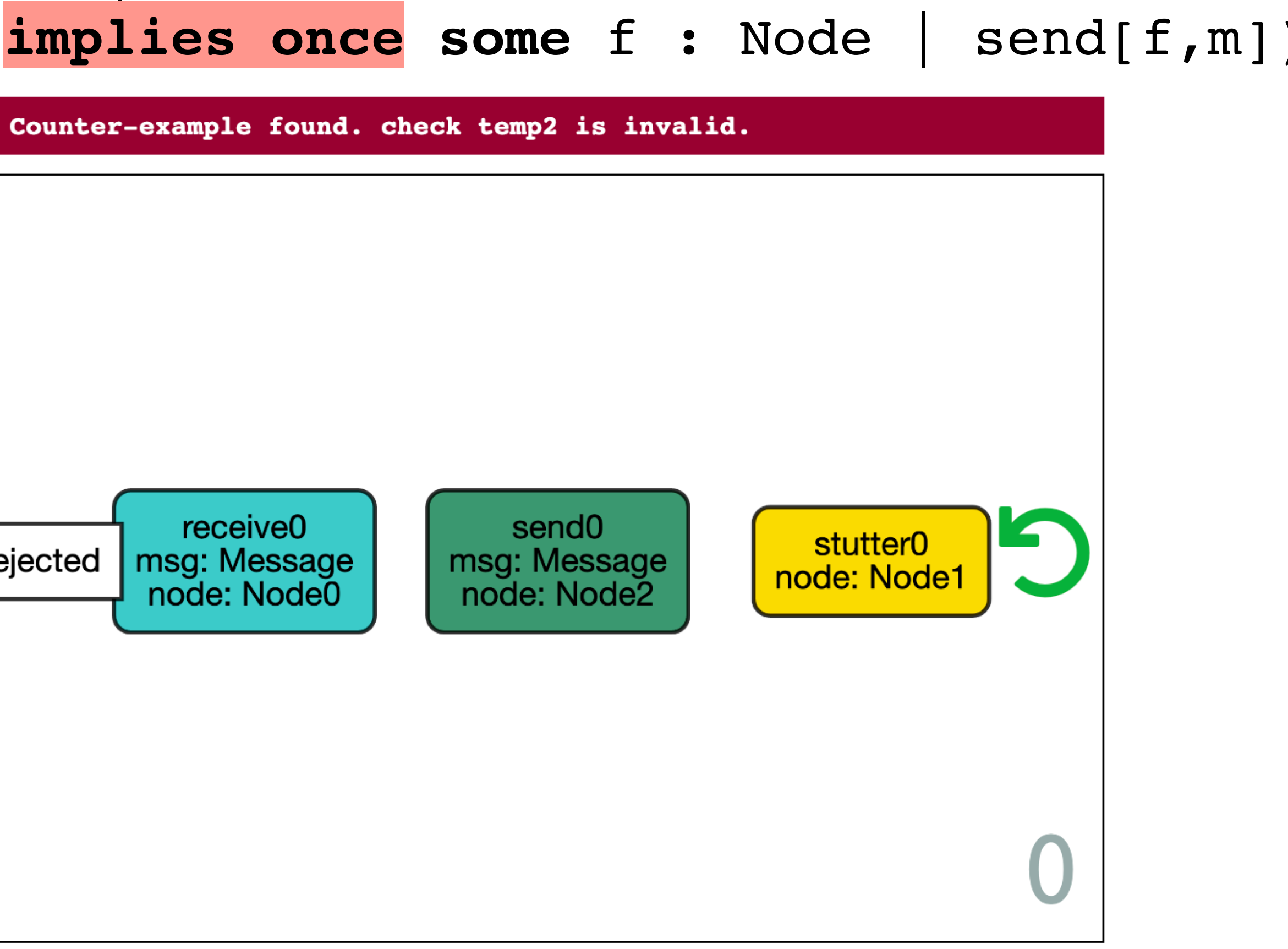

# Trace challenges: concurrent

- Private view:<http://alloy4fun.inesctec.pt/vEBcedmNSJqhA9kab>
- Public view:<http://alloy4fun.inesctec.pt/PZSCFT28pREZCQASX> |

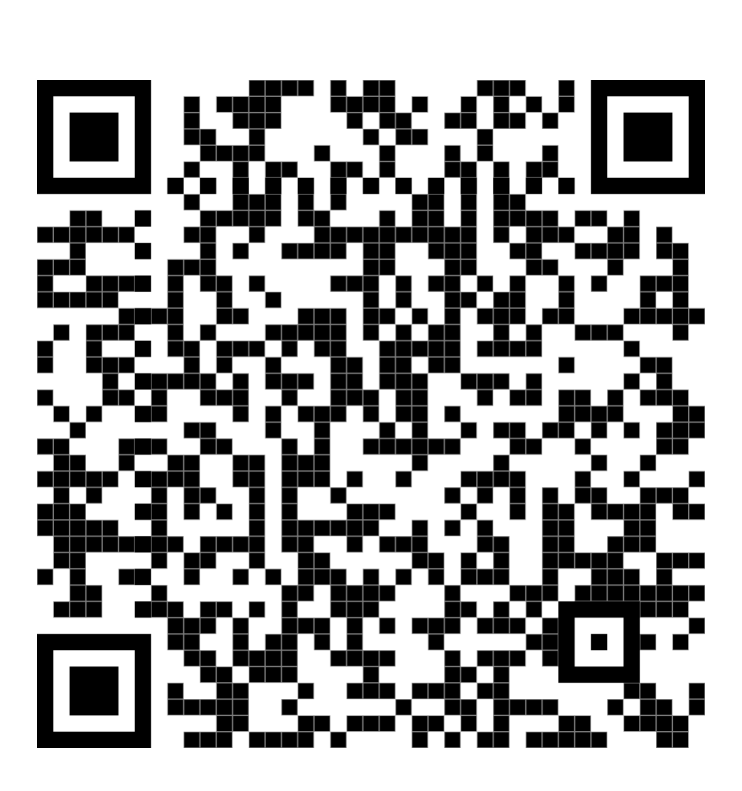

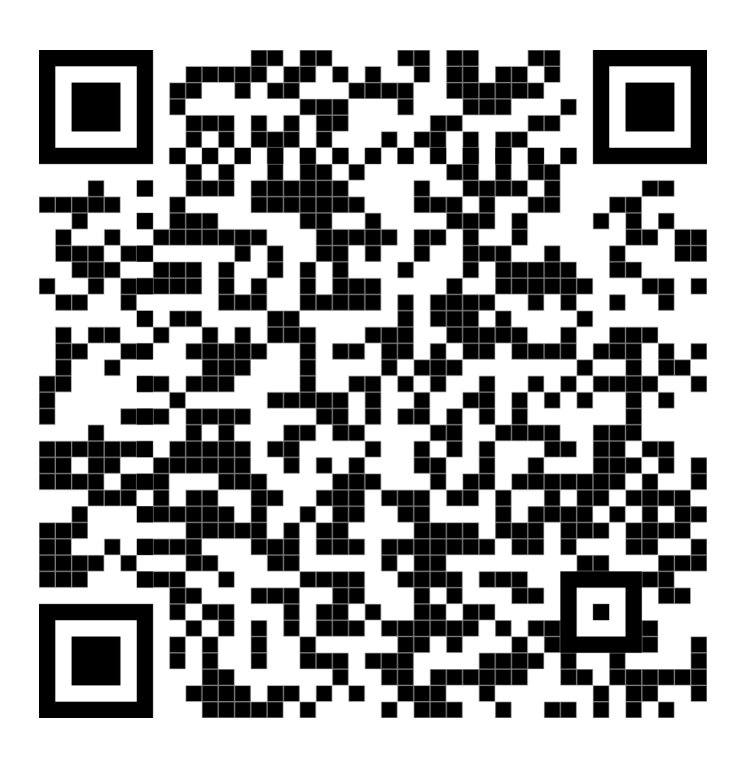

# Event definition challenges

- Must now consider the internal *mutable state* of the system
- Contrast to trace challenges: check the specification of a single event
- Valid sequence of events not enforced: must specify an *invariant* characterizing reachable states to avoid meaningless counter-examples
- Distinguished elements declared to represent parameters to help counterexample interpretation

# Event definition challenges

- Add internal mutable state to the system's elements
- Define a predicate inv that represents valid states of the system
- For each challenge for event *M*:
	- Define the specification and oracle predicates as before, taking into consideration concurrency model
	- The check must now:
		- Consider only pre-states where the invariant holds
		- Declare singletons signatures for the arguments
		- Force the event to occur for those singletons, and all others to stutter
		- Restrict the **steps** scope to 2

# Event definition challenges

**enum** State { Active, Inactive } **sig** Node { adj : **set** Node, **var** inbox : **set** Message, **var** state : **one** State } **pred** inv { }

### **always all** n : Node | n.state = Inactive **implies no** n.inbox

## Event challenges: interleaved

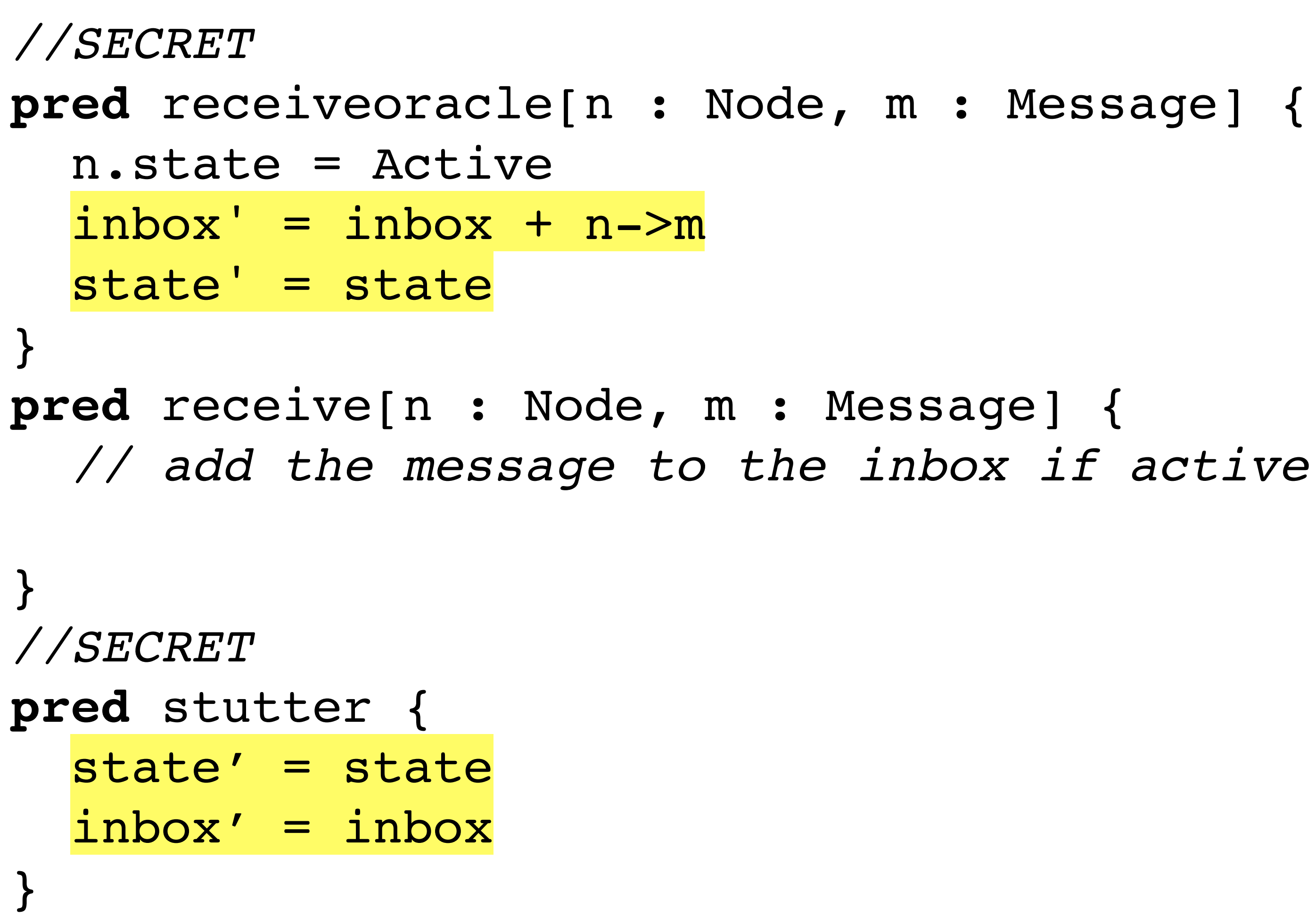

### Event challenges: interleaved

*//SECRET* **one** sig n extends Node {} *//SECRET* **one sig** m **extends** Message {} *//SECRET* **check** receive { verifypre[inv,receive[n,m]receiveoracle[n,m]] } **for** 3 **but** 2 **steps**

## Event challenges: visualization

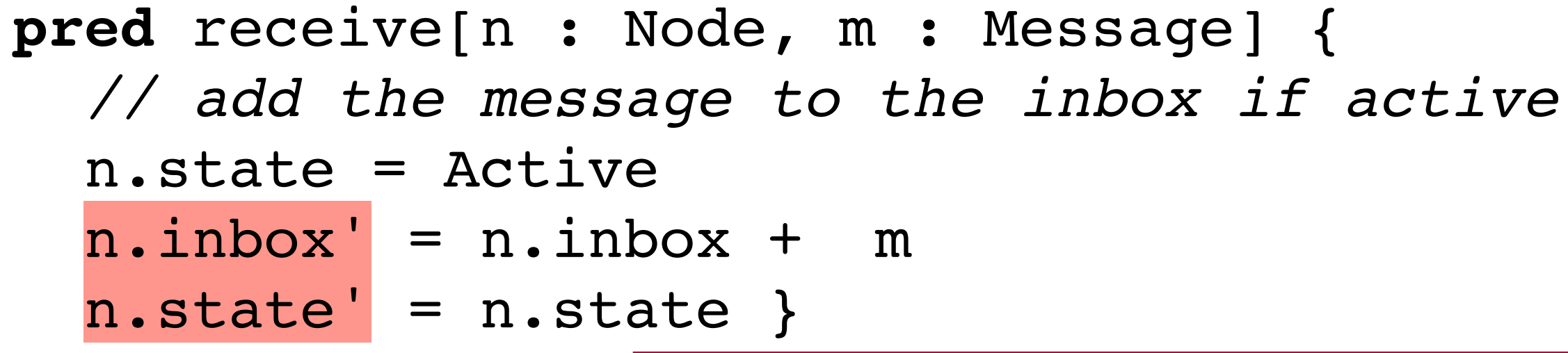

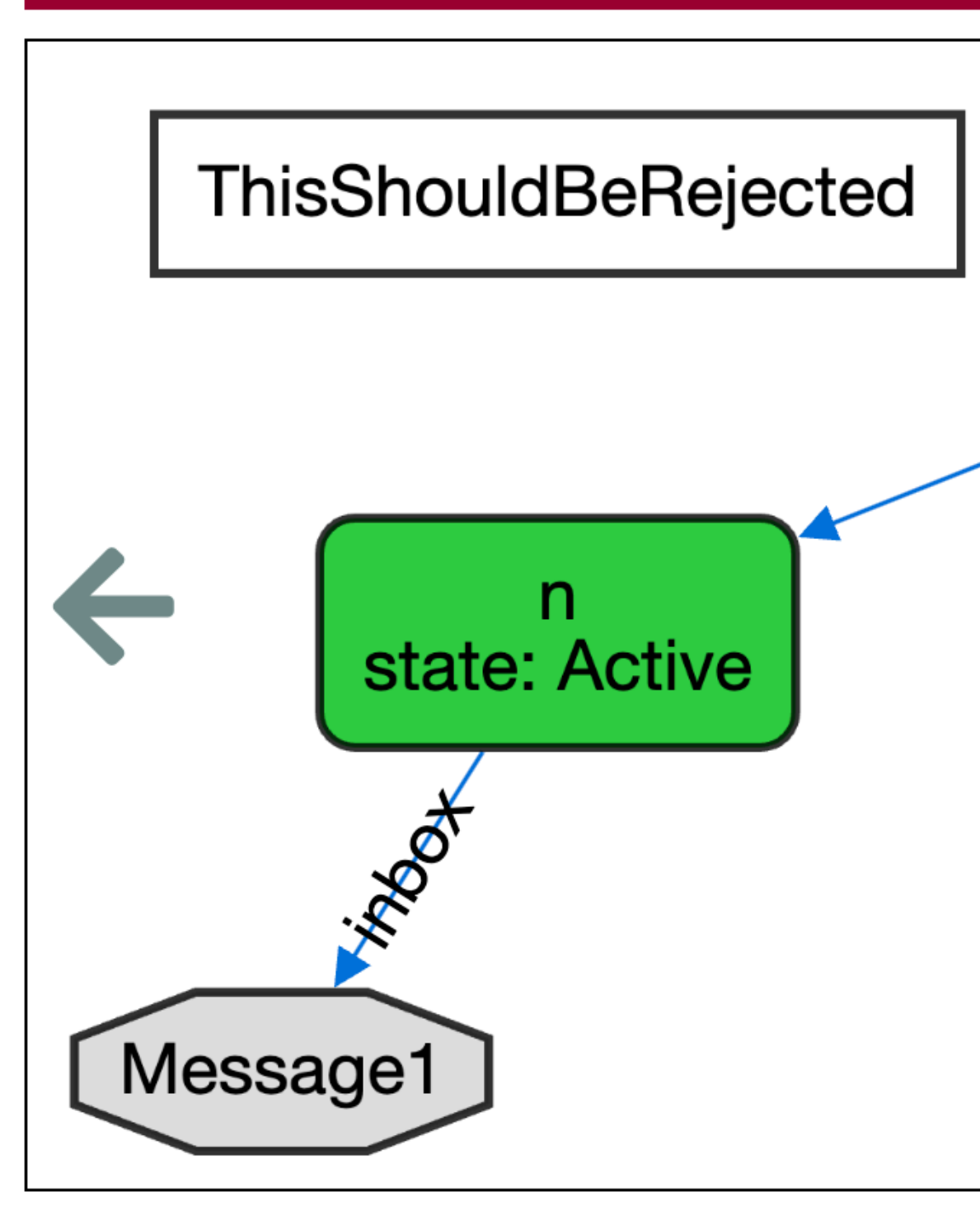

Counter-example found. check receive is invalid. Node<sub>0</sub> state: Inactive ads Node1 (this/Router) state: Active  $200^{+}$ - جين Message0  $\mathbf{m}$ 

# Event challenges: visualization

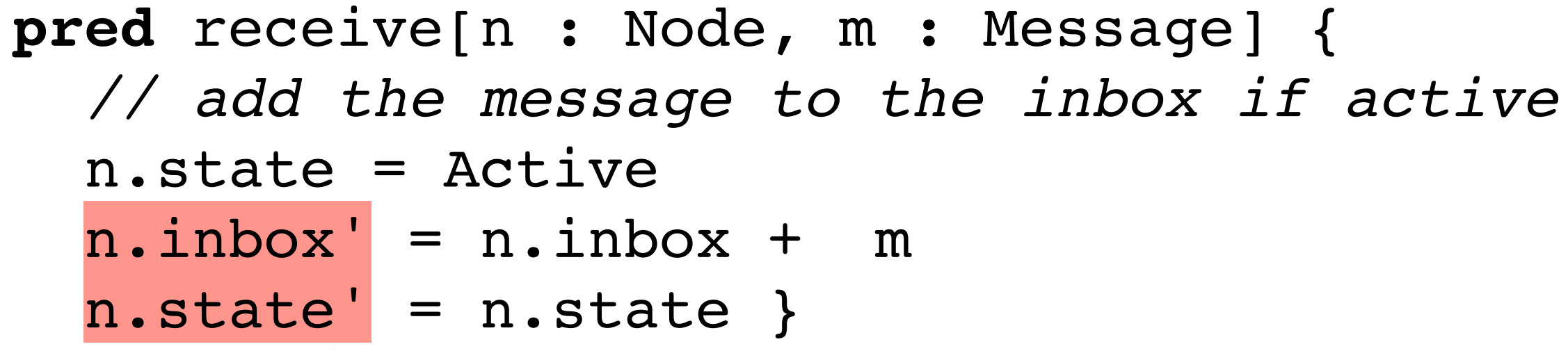

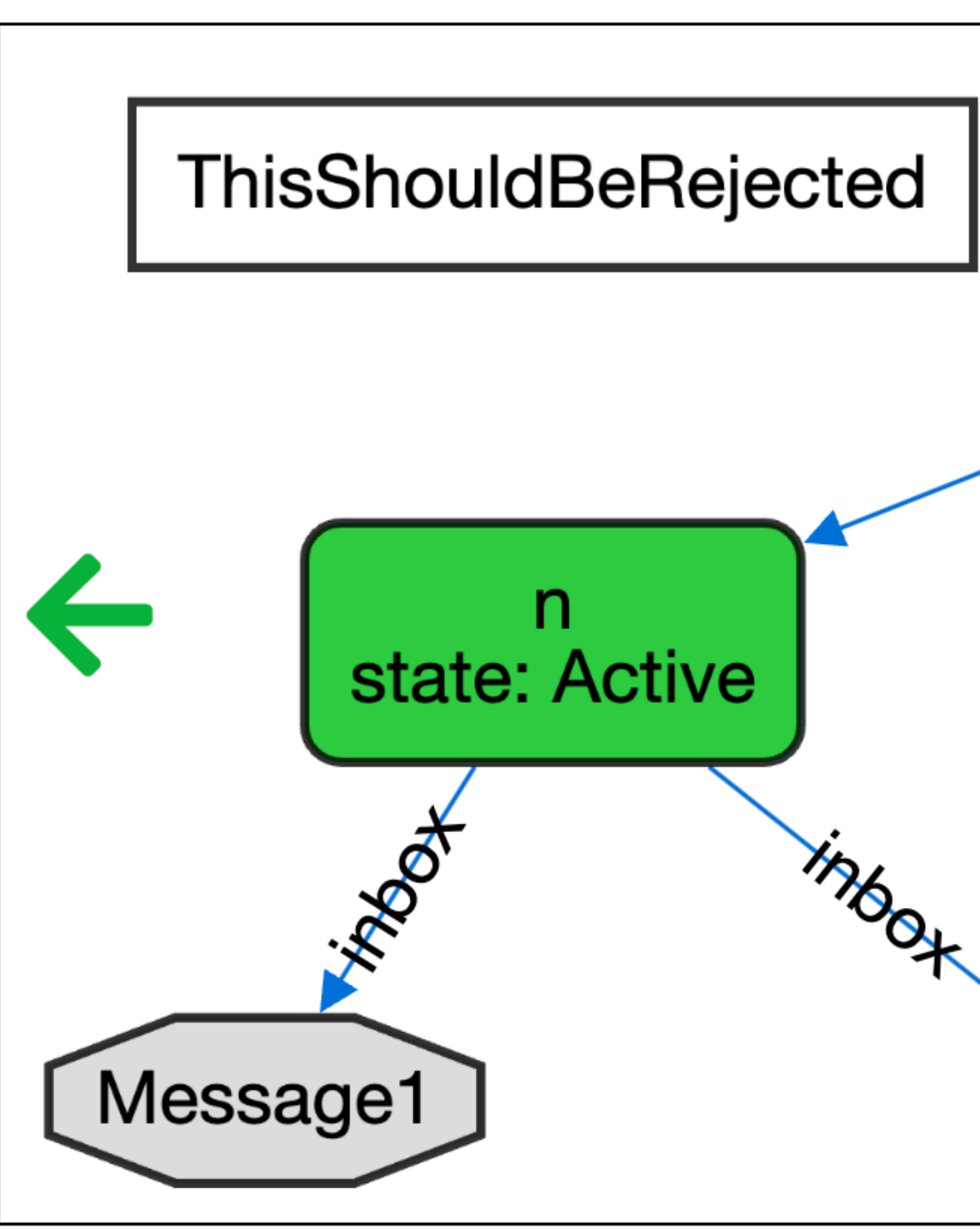

Counter-example found. check receive is invalid. Node<sub>0</sub> state: Inactive ads Node1 L (this/Router) state: Active Message0  $m$ 

# Event challenges: interleaved

- Private view:<http://alloy4fun.inesctec.pt/jbdrBFtb6NibboKPE>
- Public view:<http://alloy4fun.inesctec.pt/SEYtemwhLRTAzLZEP>

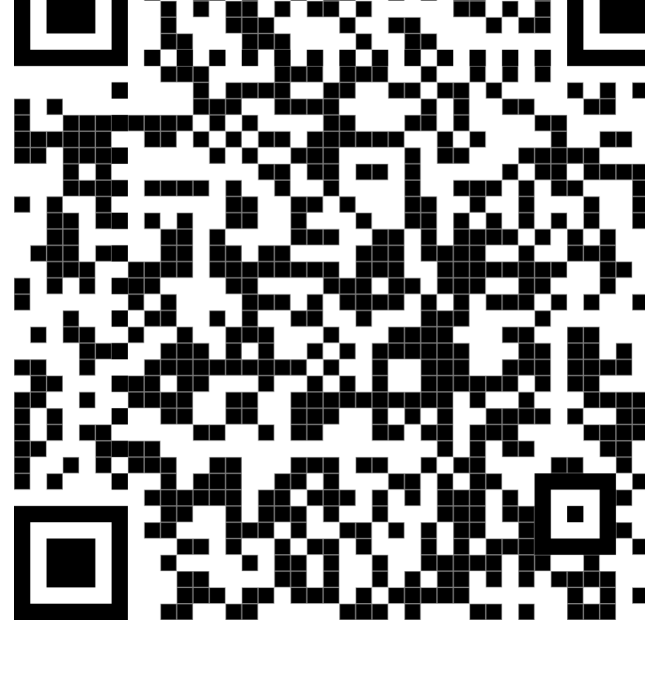

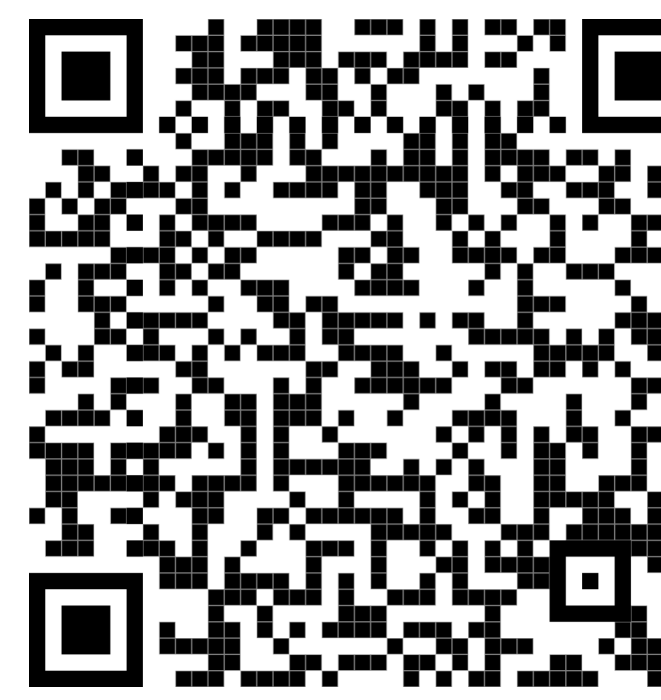

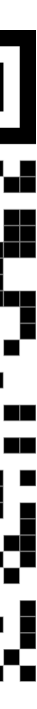

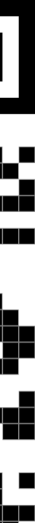

## Event challenges: concurrent

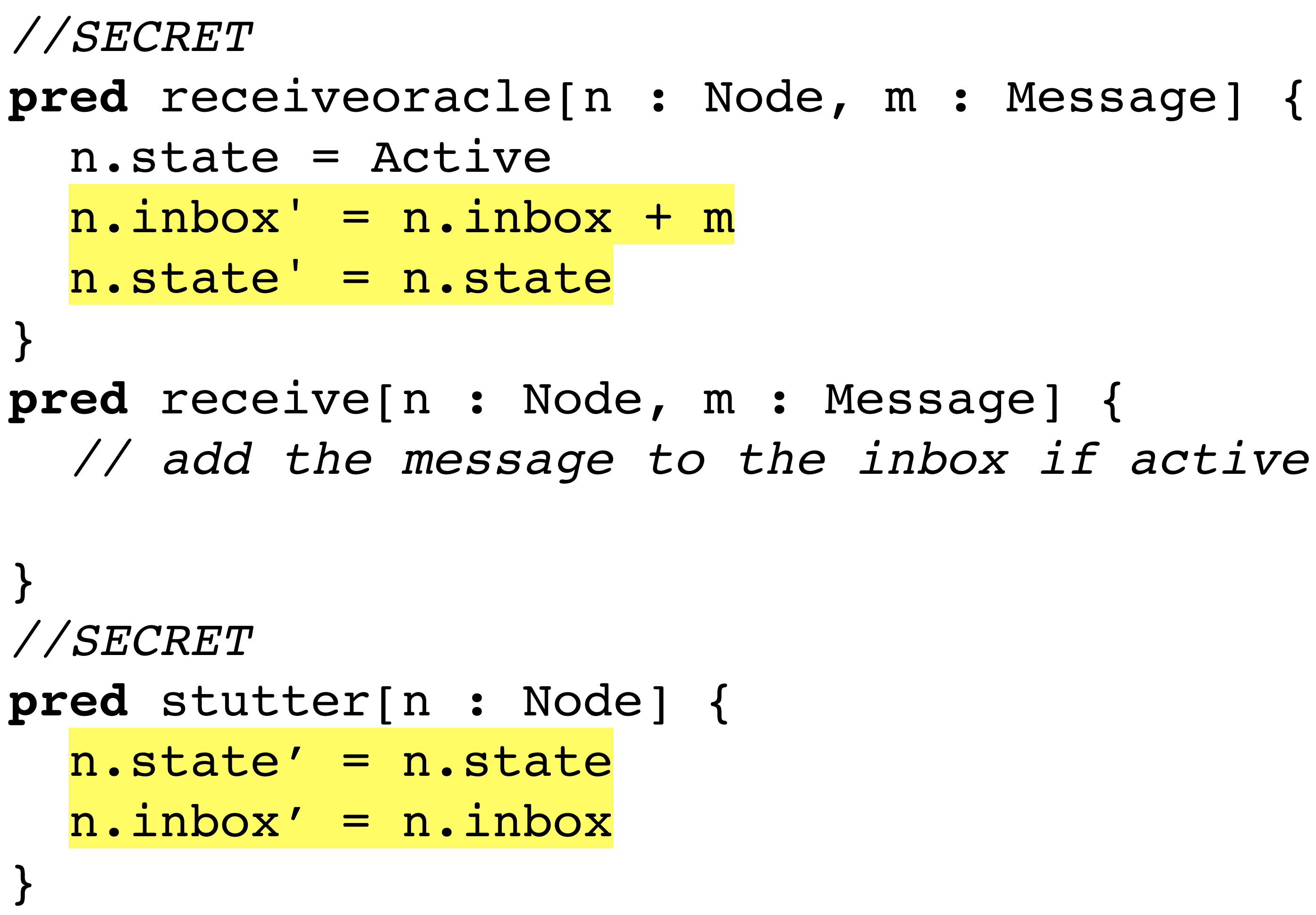

### Event challenges: concurrent

*//SECRET* **one** sig n extends Node {} *//SECRET* **one sig** m **extends** Message {} *//SECRET* **check** receive { verifypre[inv and all f : Node-n | stutter[f],receive[n,m],receiveoracle[n,m]] } **for** 3 **but** 2 **steps**

## Event challenges: visualization

**pred** receive[n : Node, m : Message] {  *// add the message to the inbox if active* n.state = Active  $n.inbox' = n.inbox + m$  $n.state' = n.state$ 

No counter-example found. check receive may be valid.

# Event challenges: concurrent

- Private view:<http://alloy4fun.inesctec.pt/TYvixjj36NoW4GBtS>
- Public view:<http://alloy4fun.inesctec.pt/E4XajuEs5a2u4LLfy>

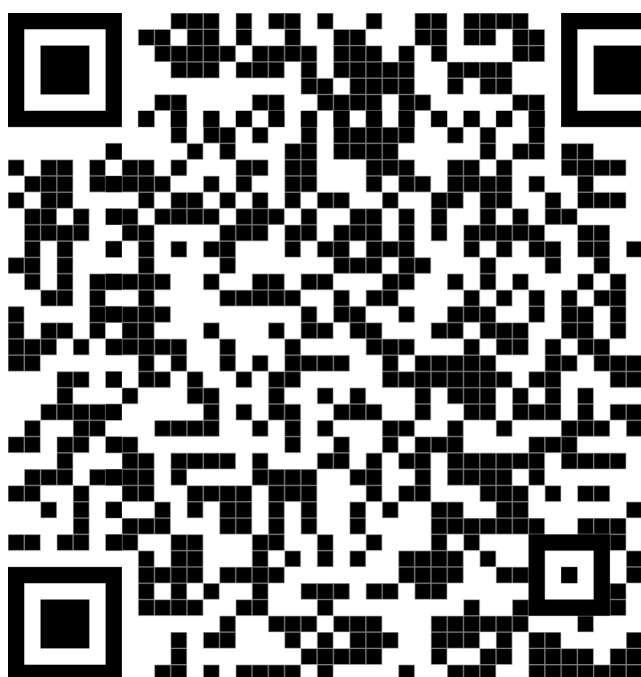

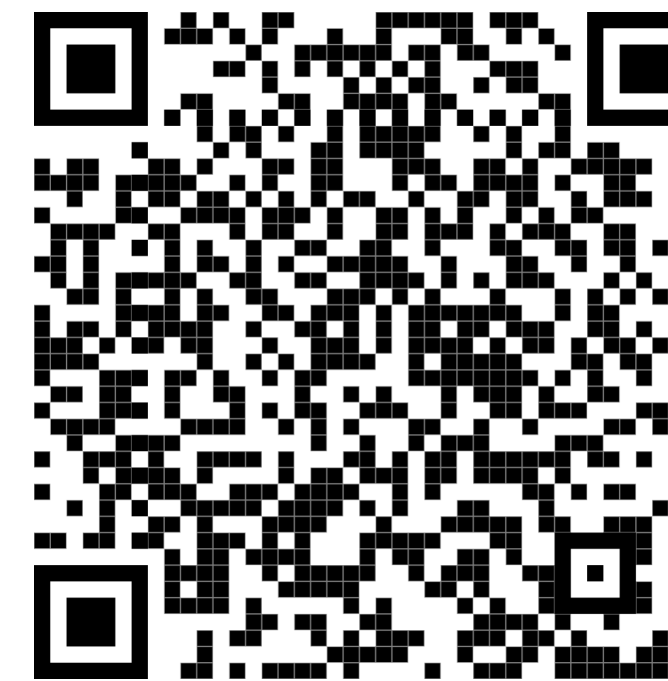

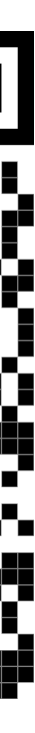

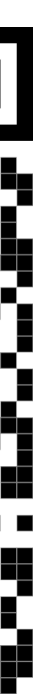

# Analyzing results

# Data collection

- Alloy4Fun collects (anonymous) information about all interactions
- Owners of a model with secrets can access all submissions to the public permalink
- Useful for
	- *lecturers* to keep track of progress during classes
	- *researchers* to perform studies on formal specification
- Some tools provided to ease analysis of data

# Data model

- Alloy4Fun organizes data in *derivation trees*
- Each node is an executed or shared model
- The parent is the previously registered state
- Shared models have a children for each access
- The root is the original model with secrets
- Each children of the root is a *session*, usually a series of attempts by a participant

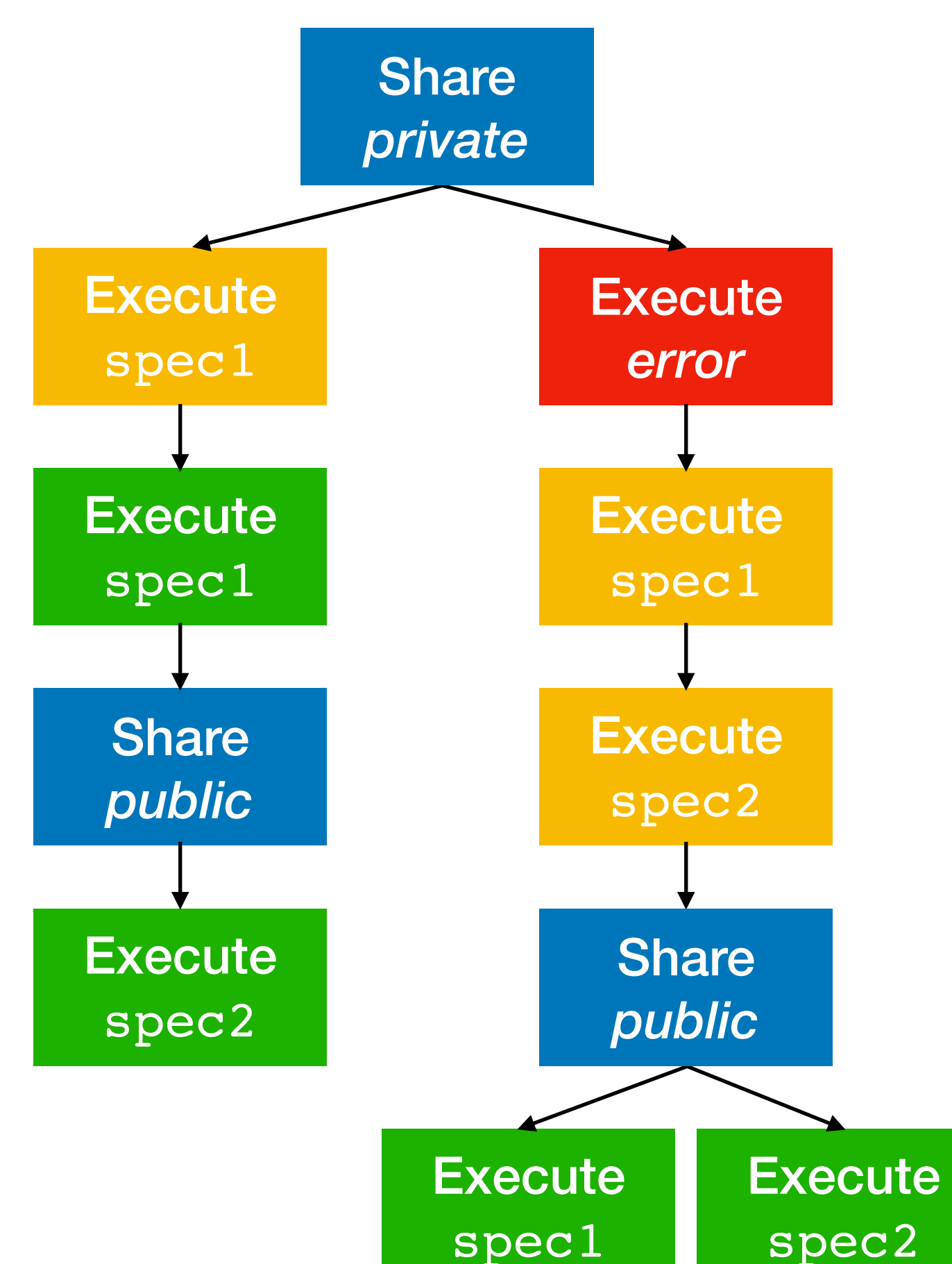

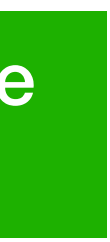

## Automatic statistics

- When accessing a private view of a model with secrets, some statistics can be inspected for its derivation tree **Lind**
- Quick insights about submissions to the model
- "Challenges" automatically detected:
	- check commands which call an empty predicate

### Statistics: overview

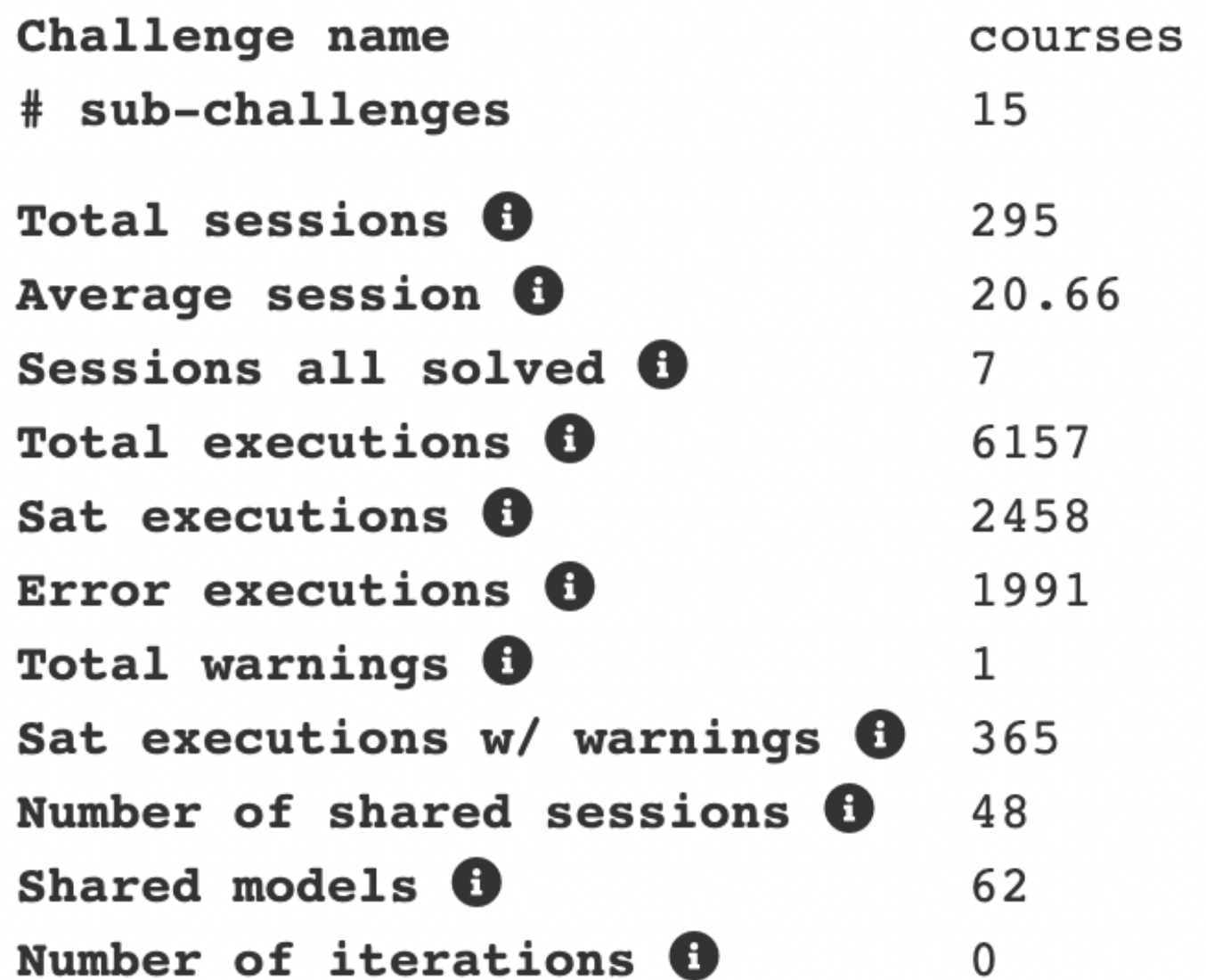

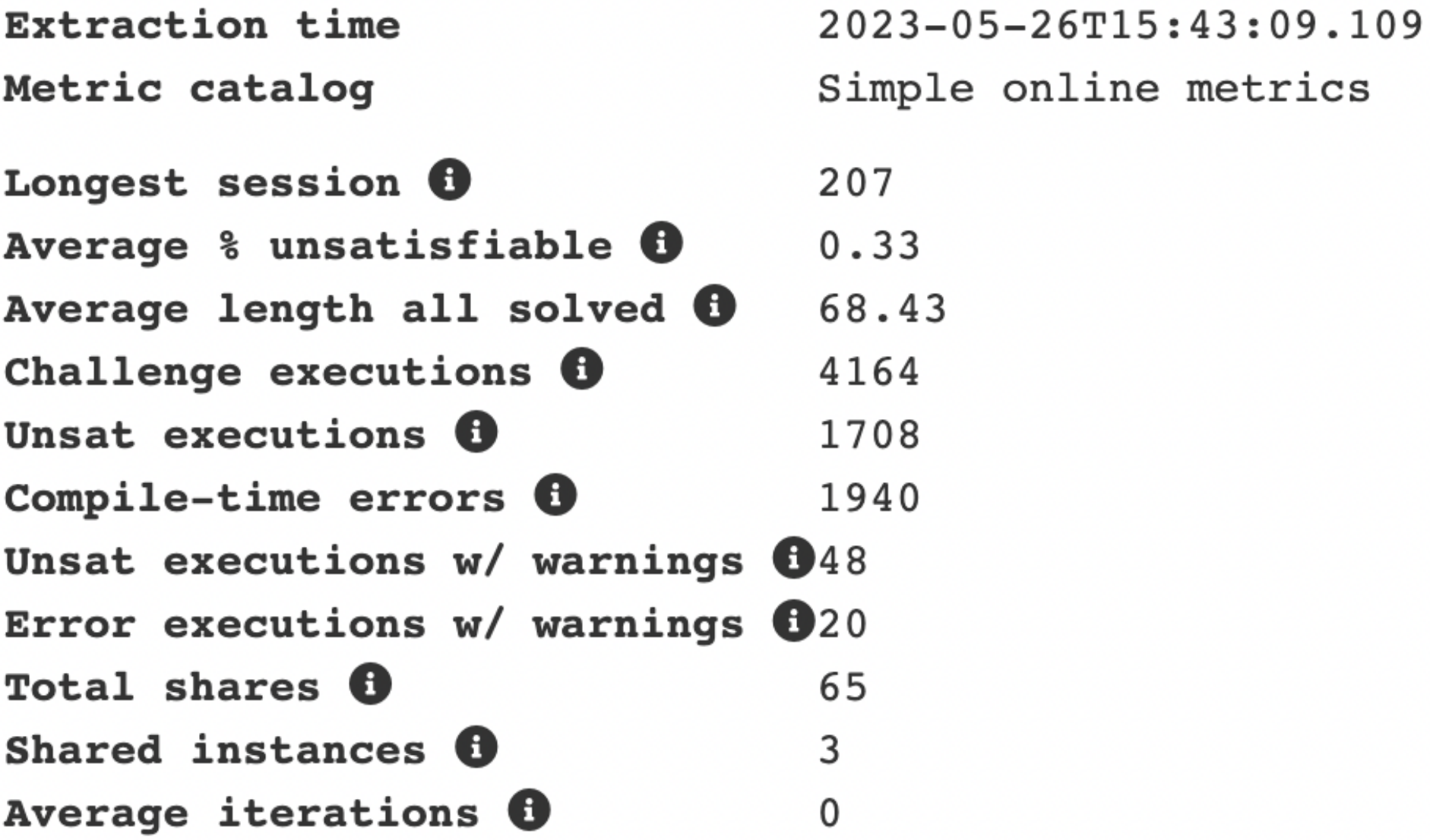

online metrics

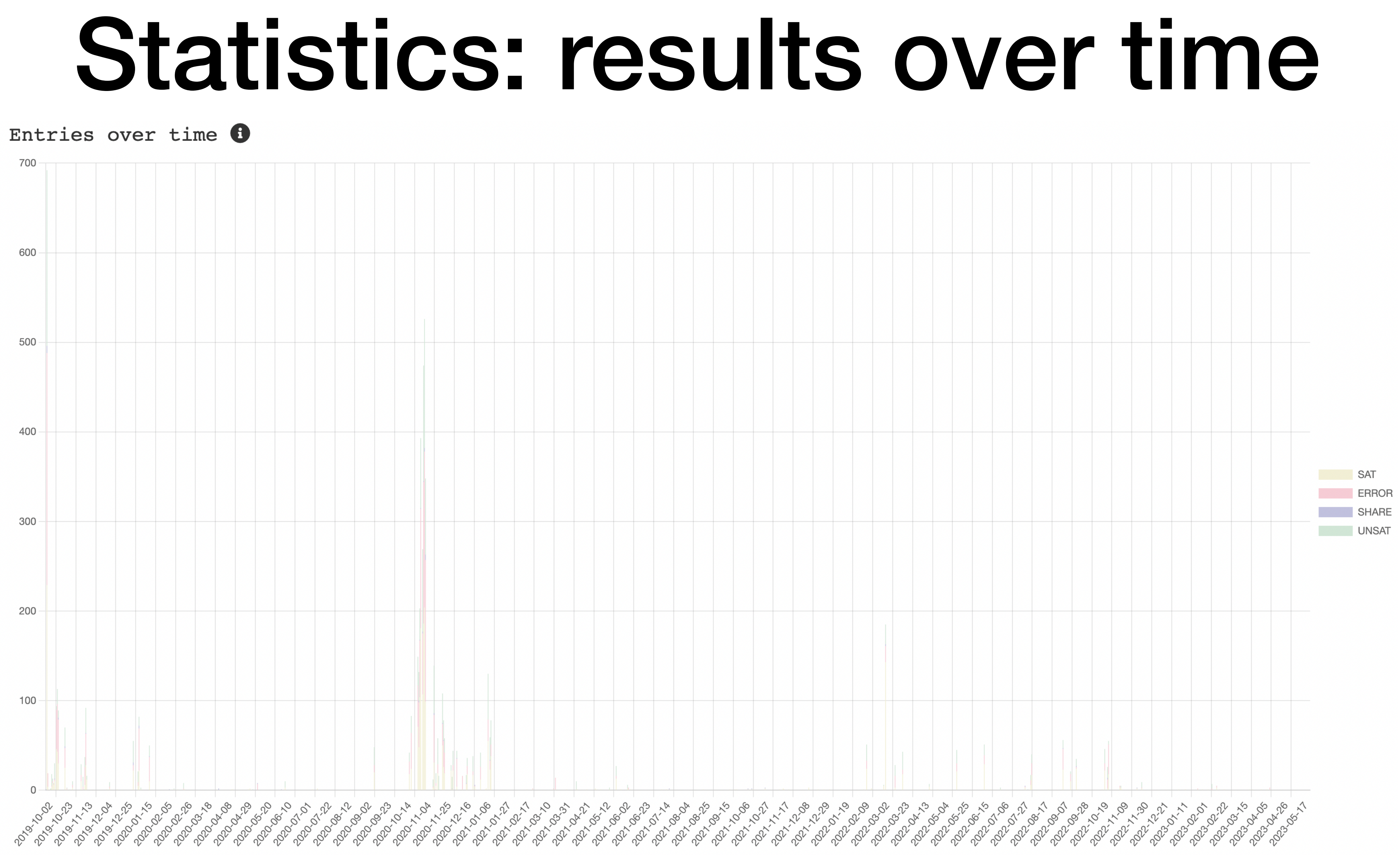

### Statistics: sessions

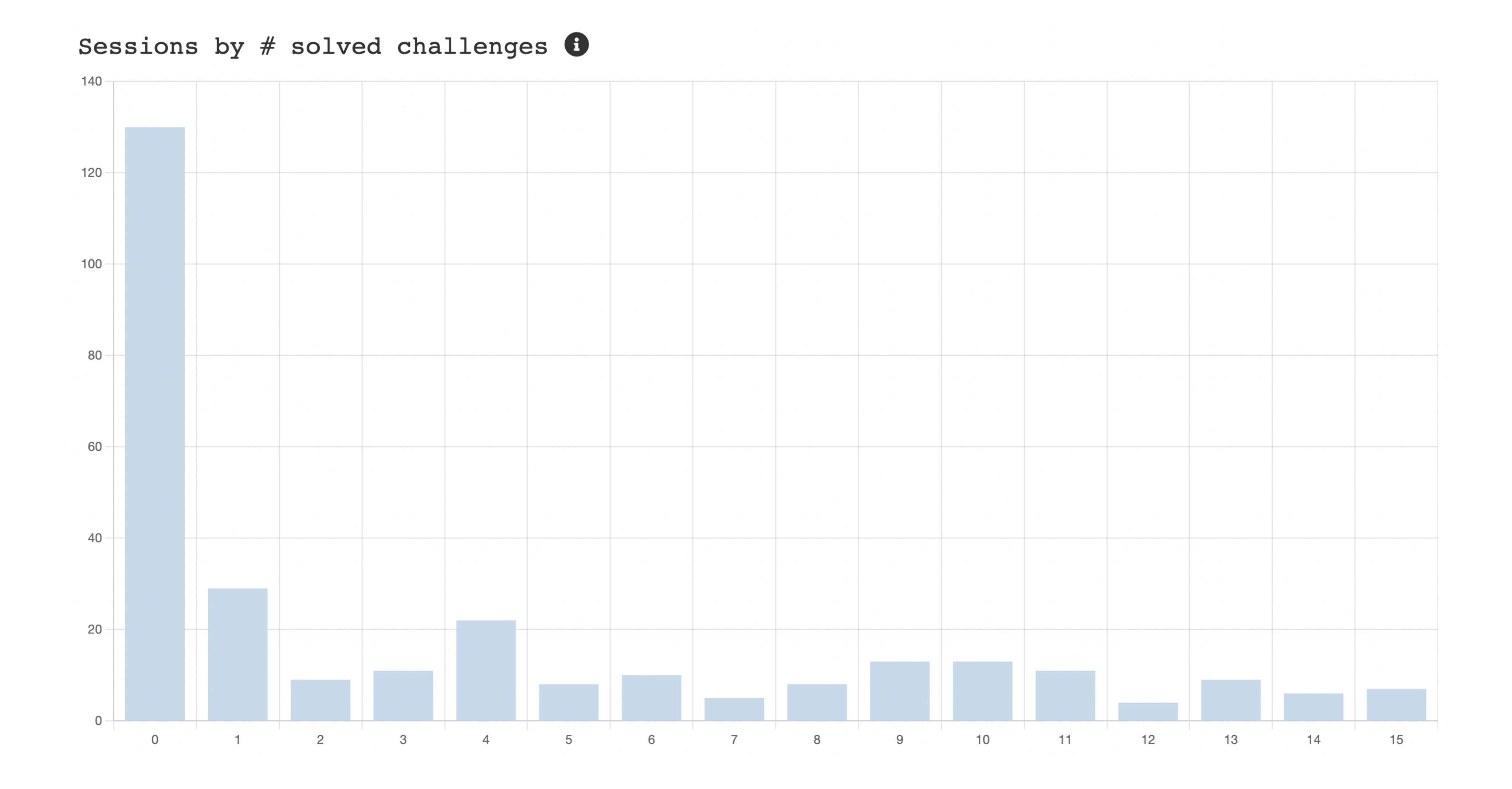

### Statistics: sessions

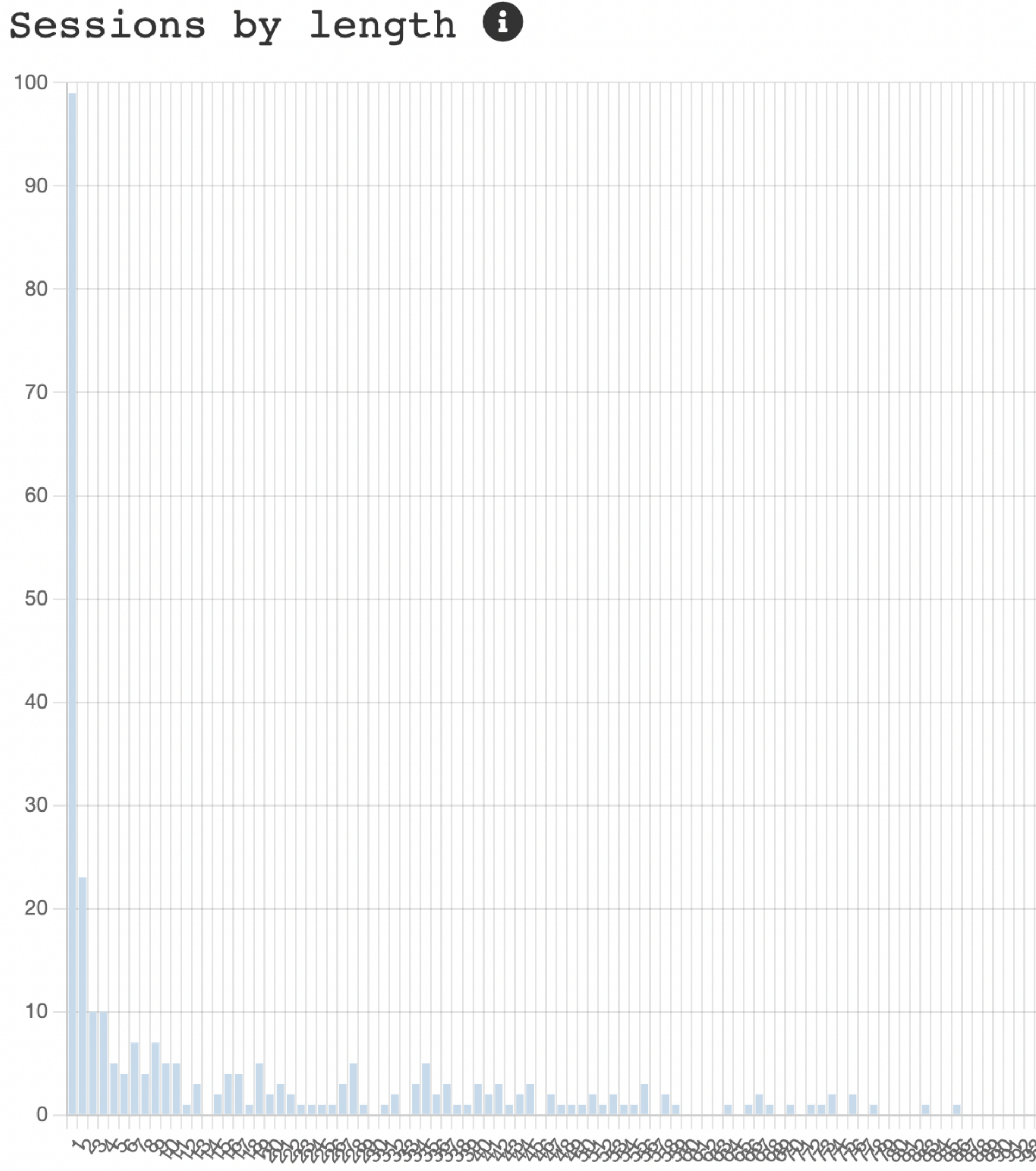

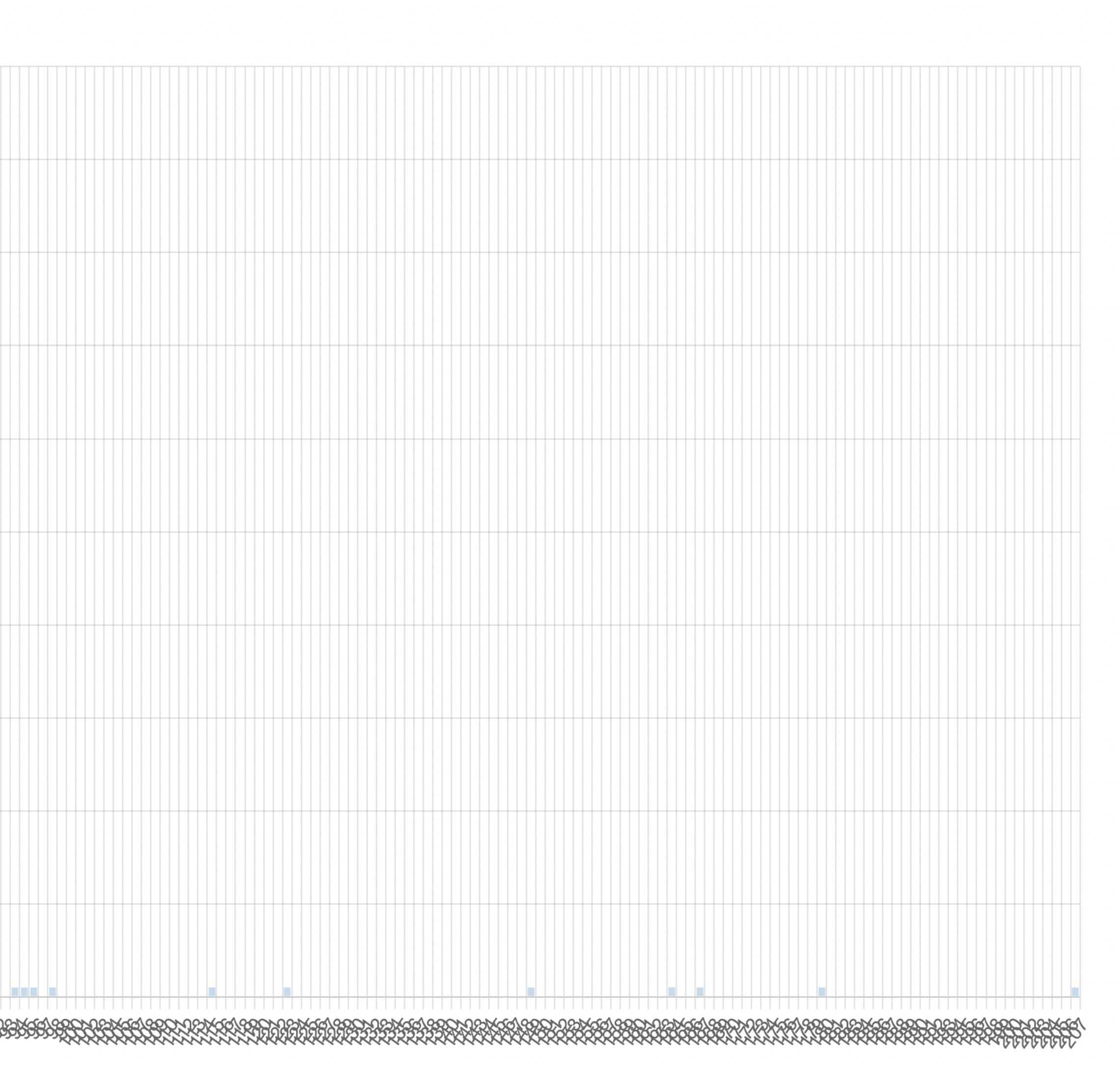
### Statistics: errors

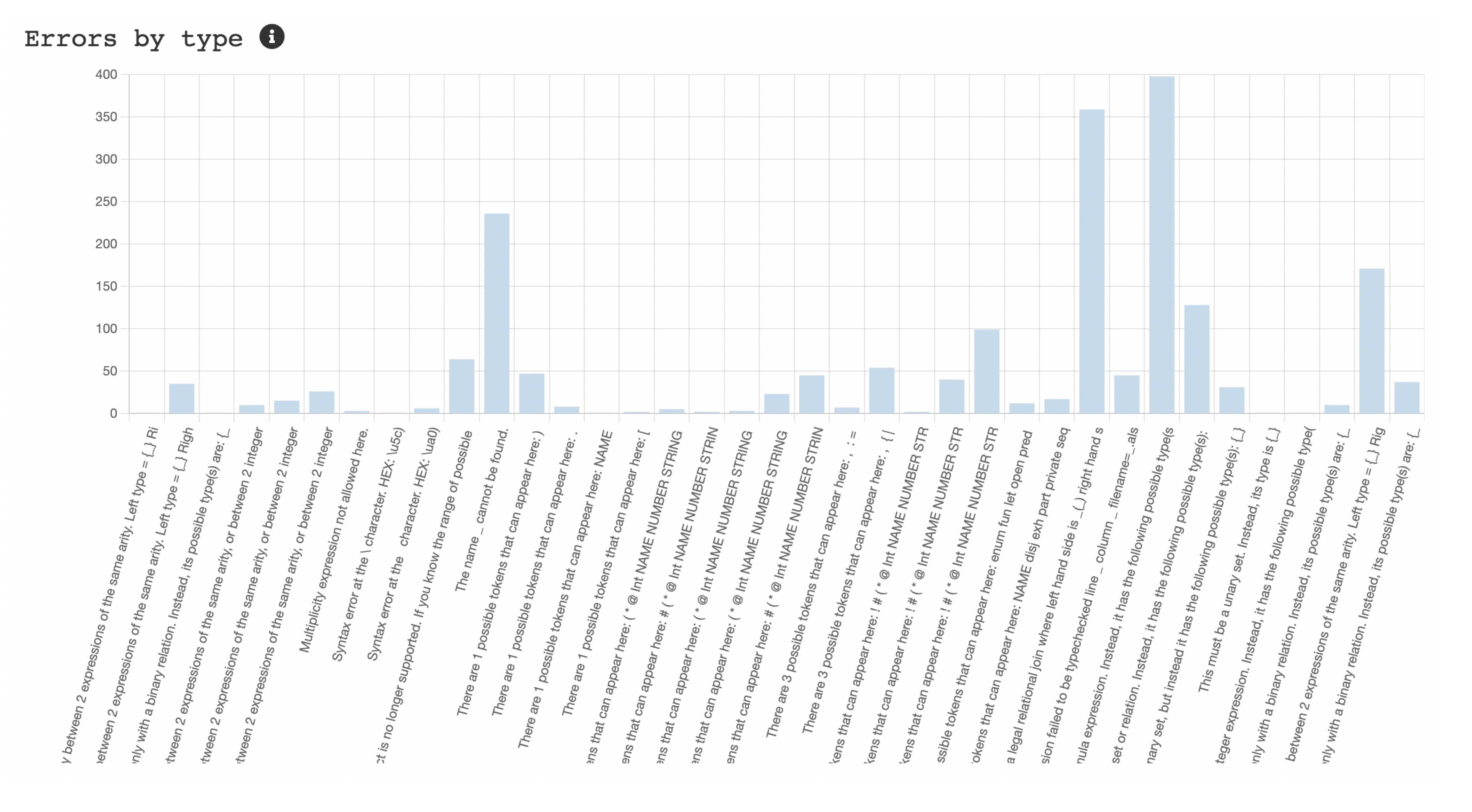

## Statistics: warnings

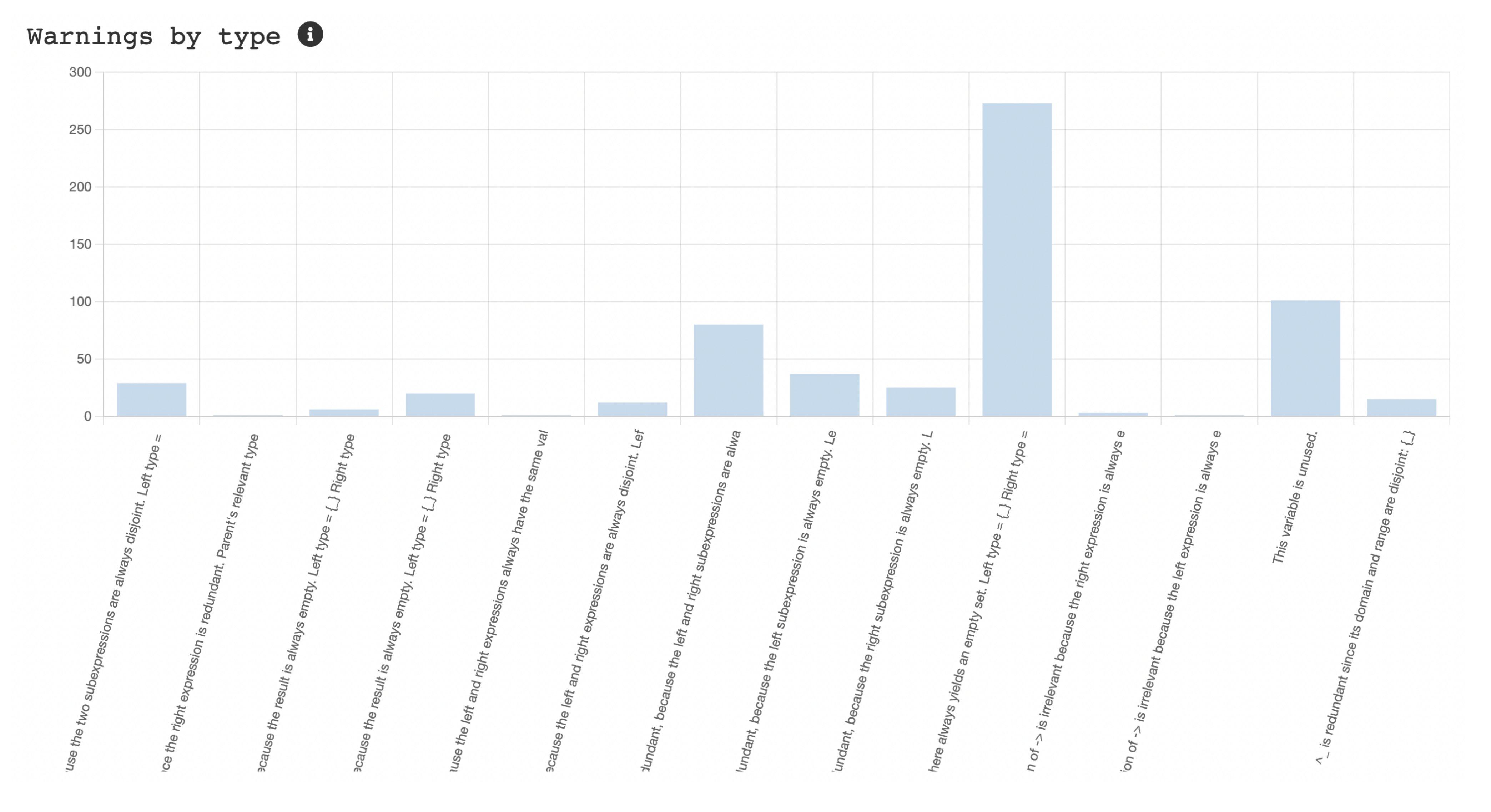

### Statistics: outcomes

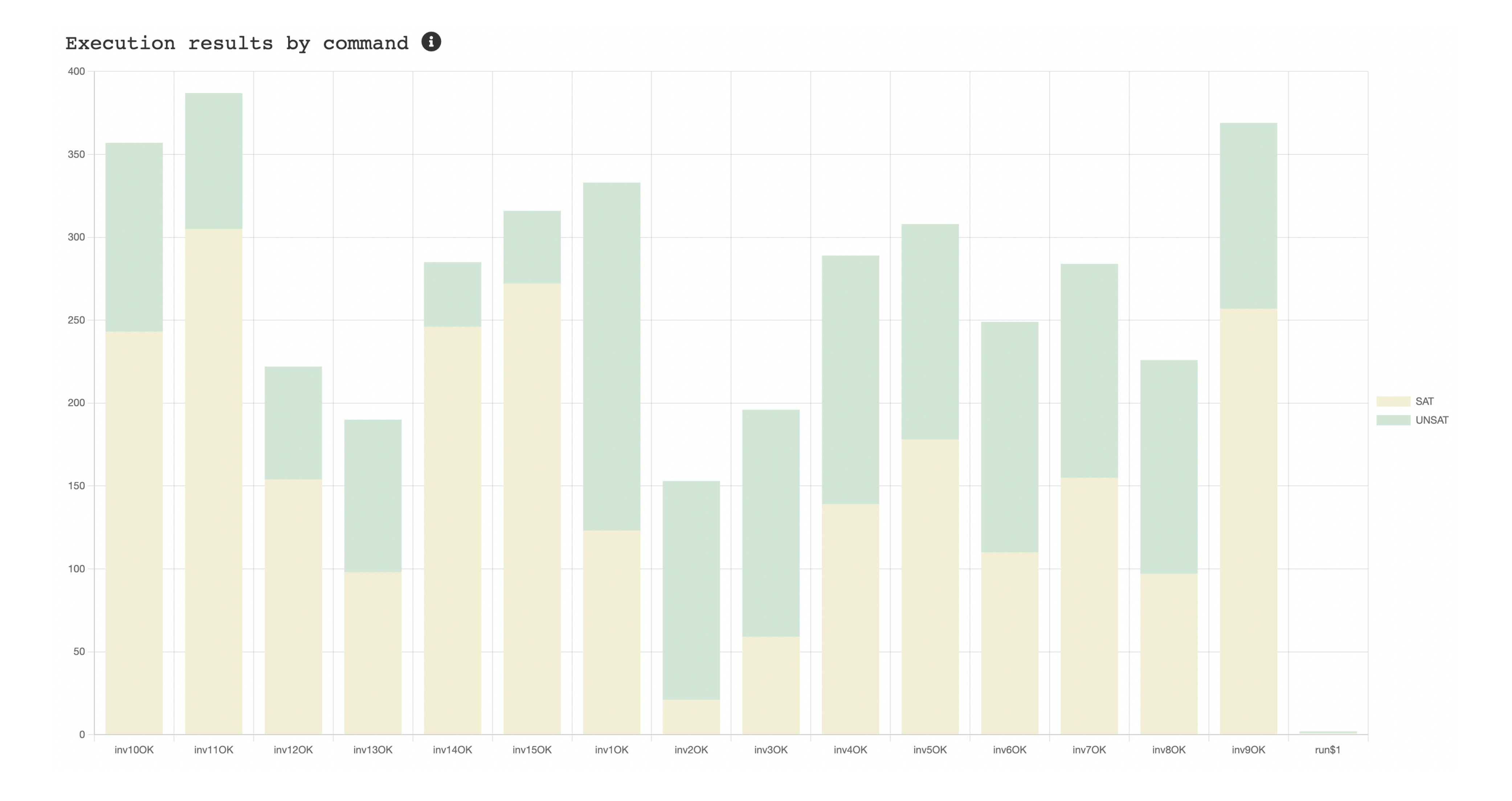

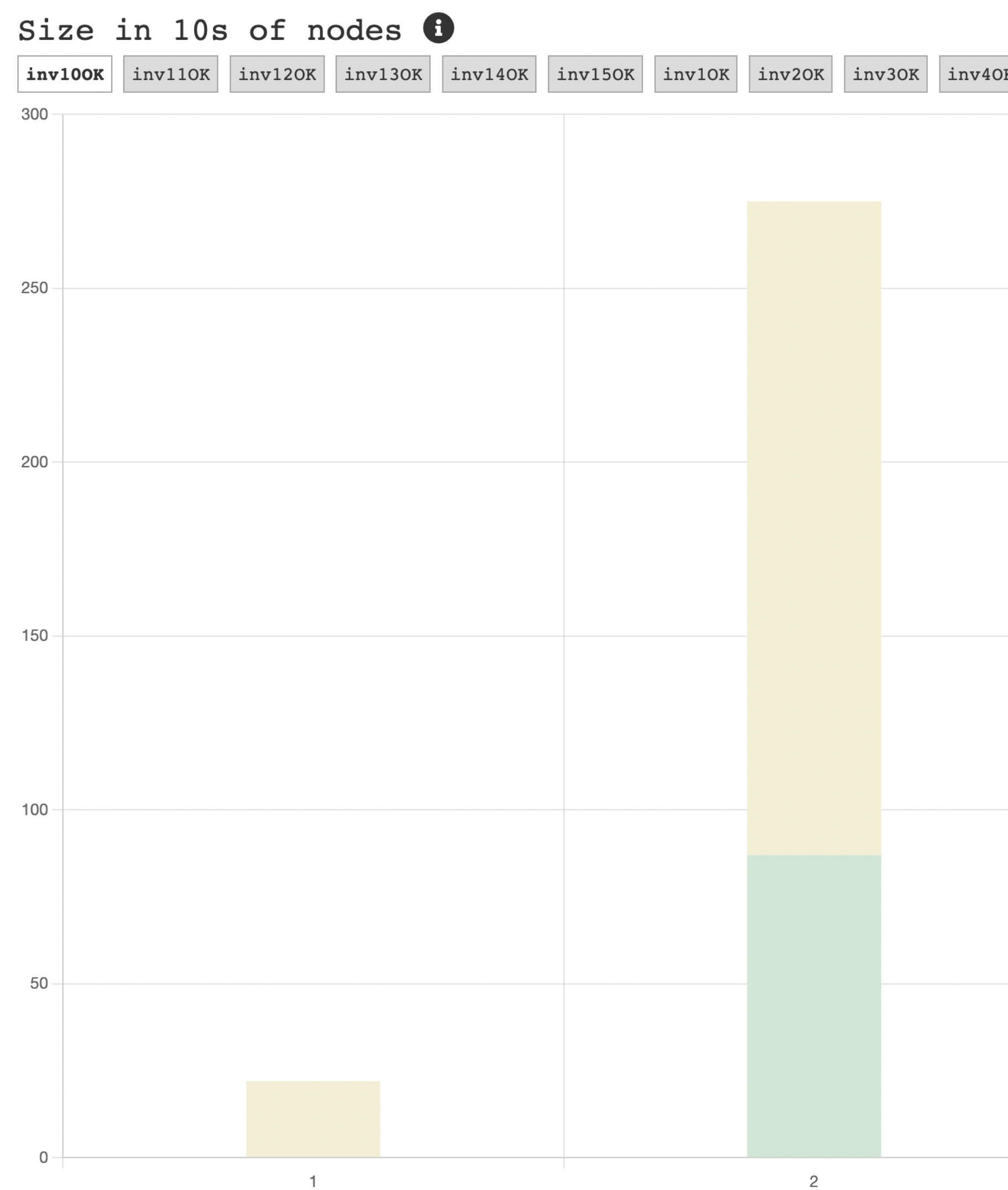

## Statistics: by challenge

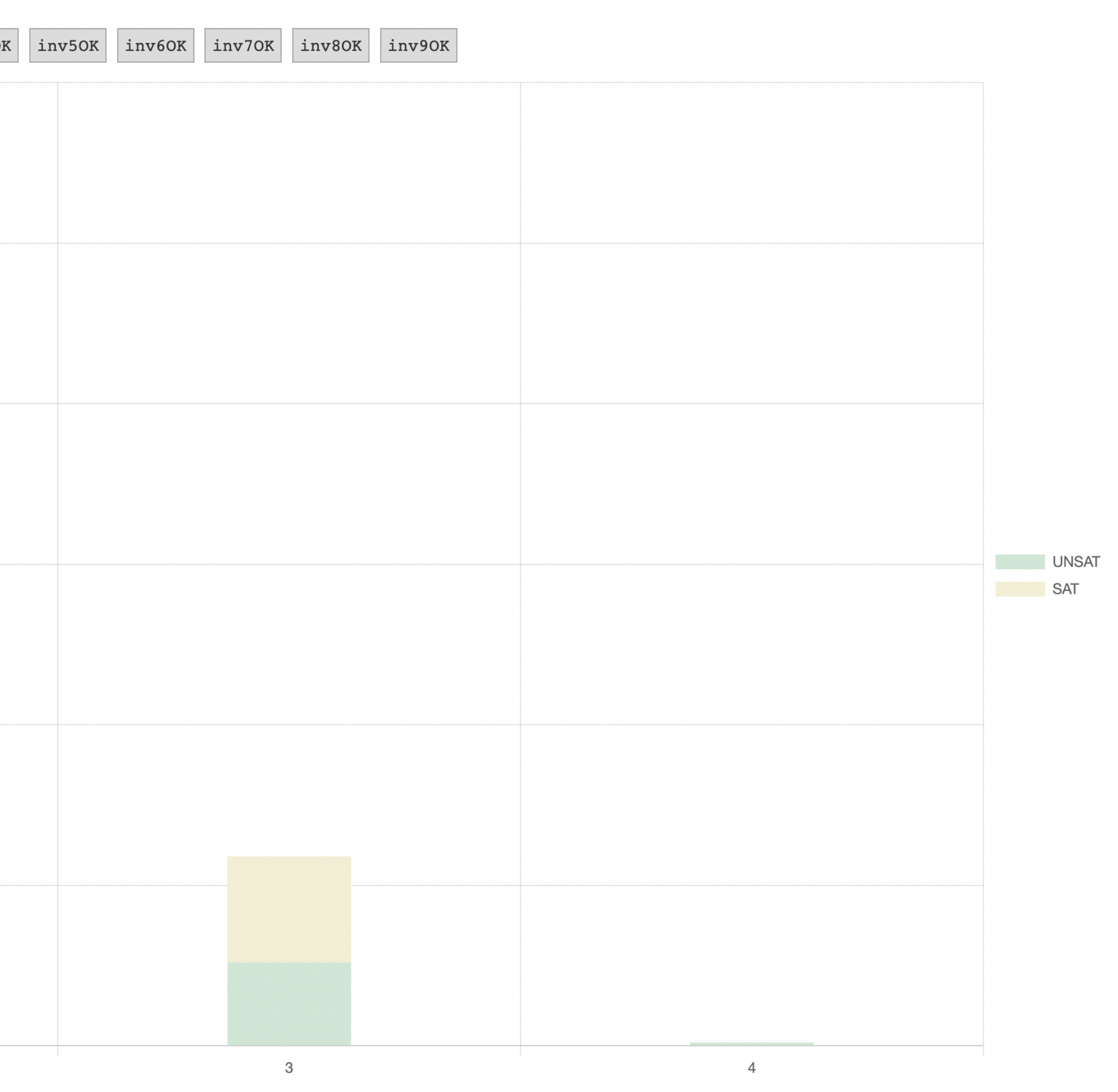

# Statistics: submission graph

- Groups together all syntactically similar submissions and transitions
- Quick interesting insights:
	- Learning bottlenecks
	- Common reasoning steps
	- Popular correct solutions
	- •<br>• …

# Statistics: submission graph

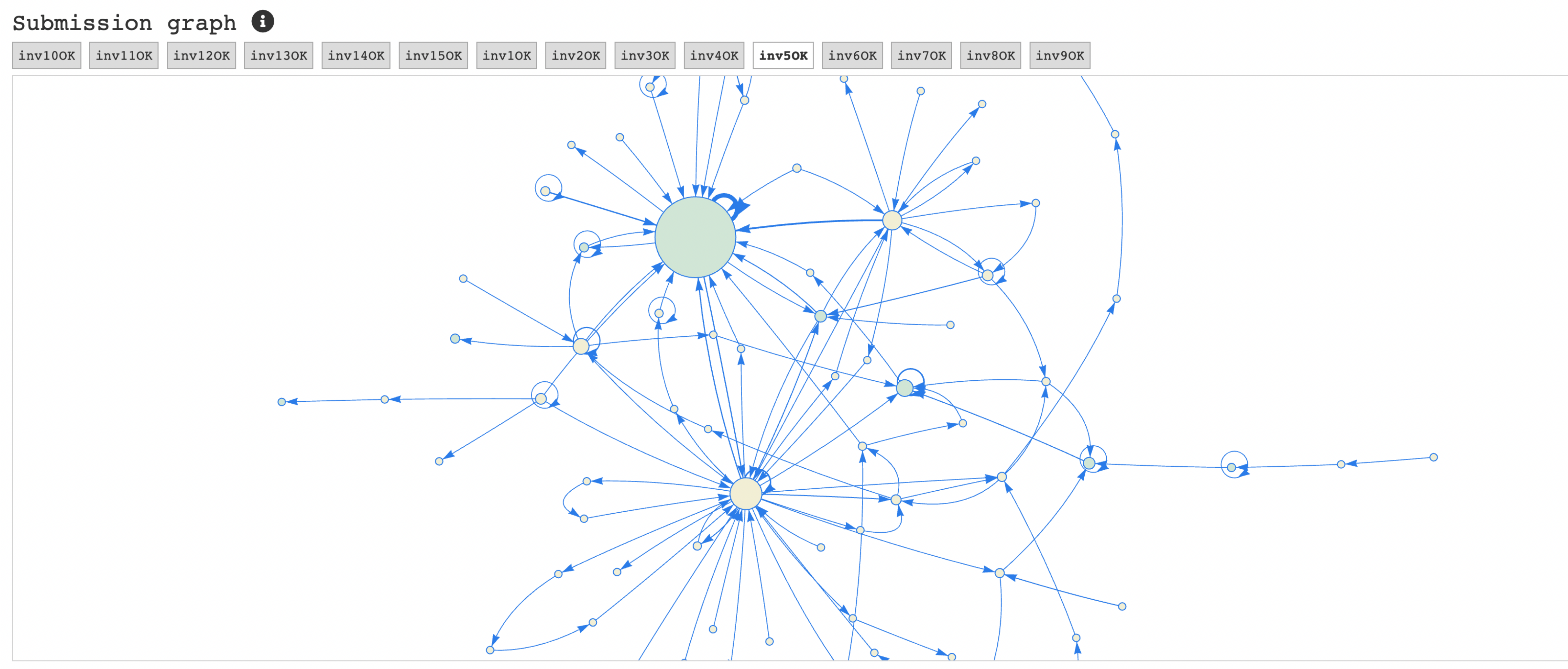

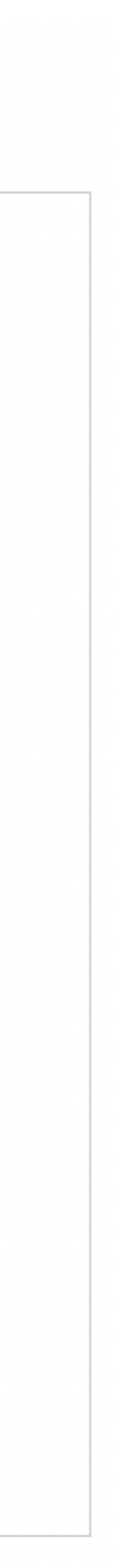

## Local analysis

- When accessing a private view of a model with secrets, the derivation tree for that challenge can be downloaded  $\frac{1}{2}$
- JSON file of model derivation tree from original
- Java library provided to ease some tasks (such as the ones for online statistics)

## Data model

- Each model contains the following information:
	- **\_id**: a unique id for the entry
	- **time**: the timestamp of its creation
	- **derivationOf**: the parent entry
	- **original**: the first ancestor with secrets (always the same within a challenge)
	- **code**: the complete code of the model (excluding the secrets defined in the original entry)
- Additionally for executed models:
	- **sat**: whether the command was satisfiable (counter-example found for checks), or -1 when error thrown
	- **cmd\_i**: the index of the executed command
	- **cmd\_n**: the name of the executed command for successful executions (no error)
	- **cmd\_c**: whether the command was a check for successful executions (no error)
	- **msg**: the error or warning message, if any
- Additionally for shared models:
	- **theme**: the visualization theme

# Metrics library

- Java library to support the analysis of Alloy4Fun datasets
	- The statistics shown previously (except graph)
- Provides derivation tree with parsed and analyzed entries
- Supports definition metric suites:
	- Methods annotated with *@MetricMethod* automatically executed
	- Parameter annotations to be executed for all desirable entries

# Metrics library

- Entry points:
	- *@ForAllSessions*: run for all sessions
	- *@ForAllModels*: run for model entries
	- *@ForAllExecutions*: run for all execution entries
	- *@ForAllShares*: run for share entries
	- *@ForAllErrors*: run for all found errors
	- *@ForAllSolutions*: run for all solutions (if re-execution enabled)

### Metric example

*@MetricMethod*(rule = "Errors by type", description = "The number of errors by normalized message.") **public static** Object[] errorMessages(*@ForAllErrors* Err err) { **return new** Object[] { MetricRunner.normUpMessages(err.msg) }; }

## Metric example

*@MetricMethod*(rule = "Entries over time", description = "The number of model entries by date, classified by type and result.") **public static** Object[] resultsTime(*@ForAllModels* A4FModel entry) { LocalDate date = entry.time.toLocalDate(); **if** (entry **instanceof** A4FExecution) **return new** Object[] { date, ((A4FExecution) entry).result() }; **else**

 **return new** Object[] { date, "SHARE" }; }

### Metric example

*@MetricMethod*(rule = "Size in 10s of nodes", description = "The number of executions, for each challenge, by the size AST.") **public static** Object[] nodeSize10(*@A4FDB* A4FDatabase db, *@ForAllExecutions* A4FExecution exe) { **if** (!db.challengeLabels().contains(exe.cmd\_name))

**return null**;

AggregateVisitor<Integer> qnt =

 **new** AggregateVisitor<Integer>((k, l) -> k + l + 1, 1, db.challengPreds()) { }; **return new** Object[] { exe.cmd\_name, exe.command().formula.accept(qnt) / 10, exe.result() }; }

# Running catalog

java -cp […] pt.haslab.alloy4fun.metrics.MetricHTMLPrinter \ models.json \ model\_id \ pt.haslab.alloy4fun.metrics.BasicCatalog

# Alloy4Fun dataset

- We have released the Alloy4Fun dataset from our classes in Zenodo <https://zenodo.org/record/4676413>
- (Most recent 2021, latest years still pending, ~300k models)
- Can be, and has already been, used to support research
	- E.g., to evaluate model repair, Brida et al, ICSE 2021
- You can also run your own version of Alloy4Fun

<https://haslab.github.io/Alloy4Fun/>